**โครงสรางขอมูลโปรแกรมระบบบัญชีสําหรับสหกรณภาคเกษตร**

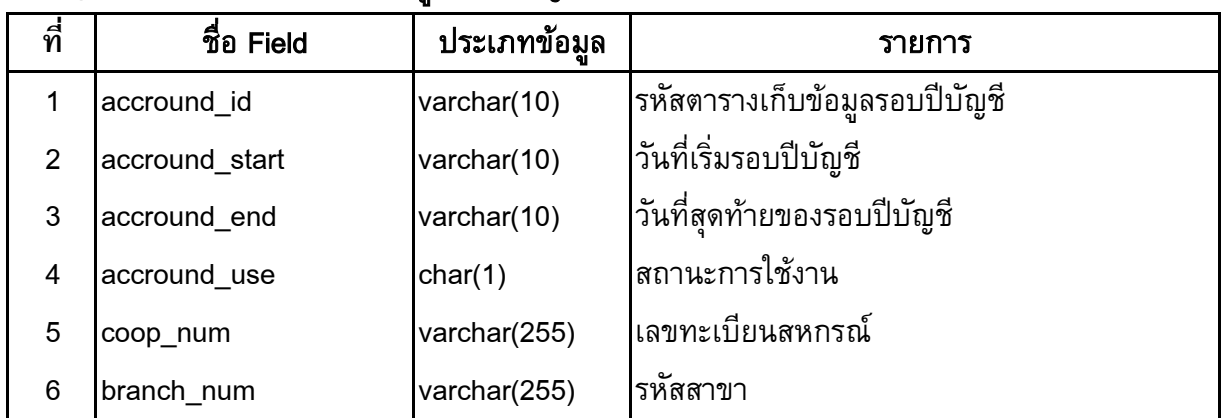

#### $\mathsf{cad\_gl\_accround}:\mathsf{\%}$ ารางเก็บข้อมูลรอบปีบัญชี

### cad\_gl\_accround\_next : เก็บขอมูลรอบปบัญชีเกาที่มีการเปลี่ยนแปลงรอบปบัญชี

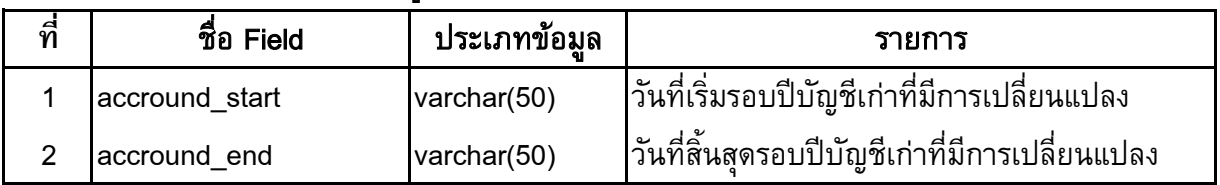

### cad\_gl\_auto\_detail : รายละเอียดขอมูลรายการอัตโนมัติ

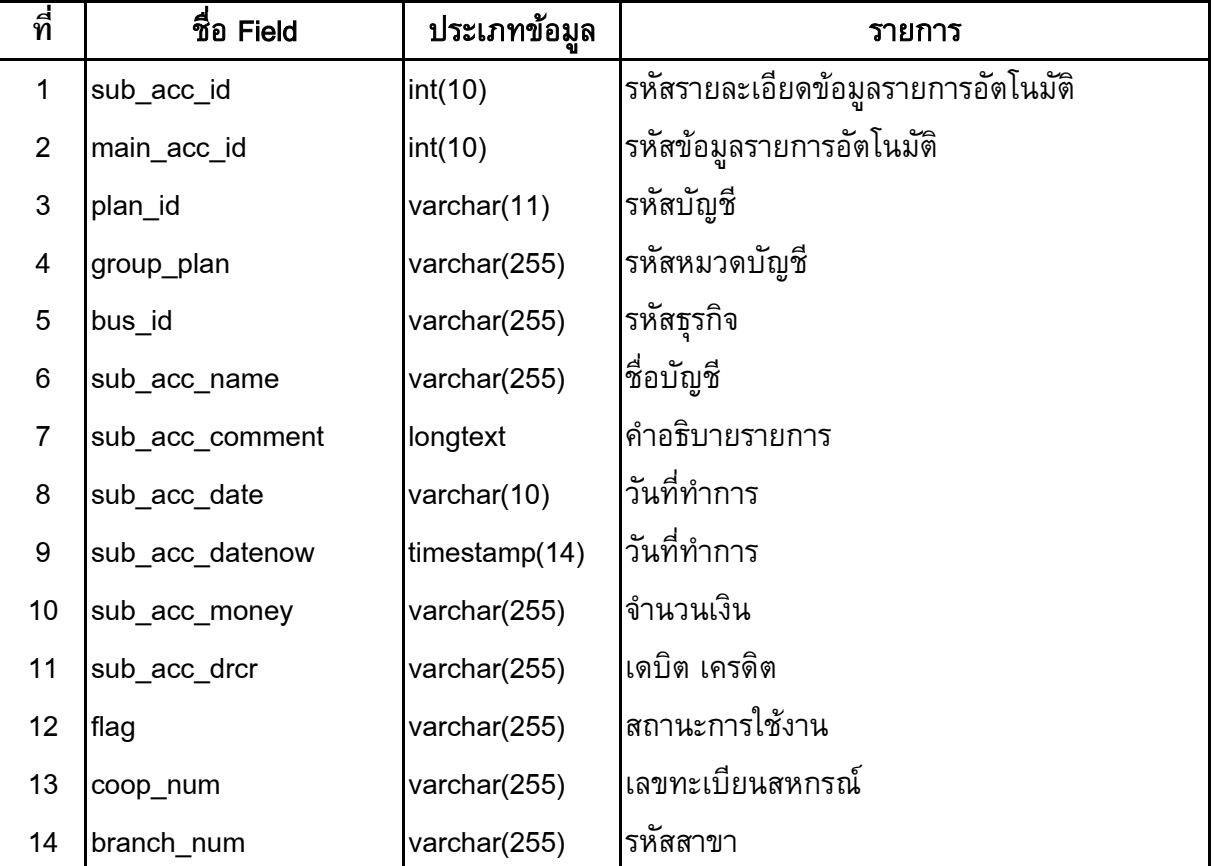

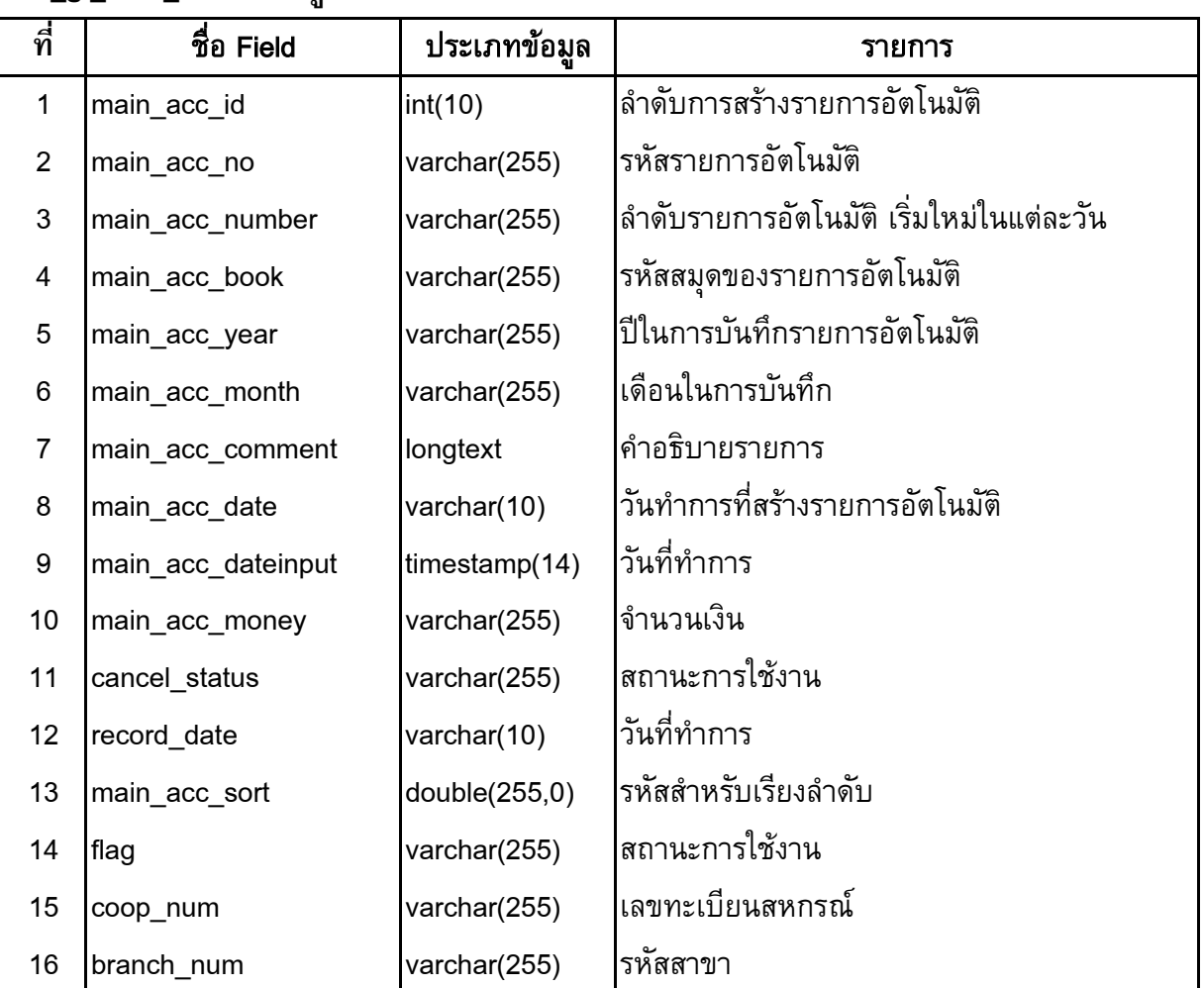

### **cad\_gl\_auto\_main : ขอมูลรายการอัตโนมัติ**

## cad\_gl\_auto\_status : ขอมูลประเภทรายการอัตโนมัติ และวิธีการเรียงขอมูล

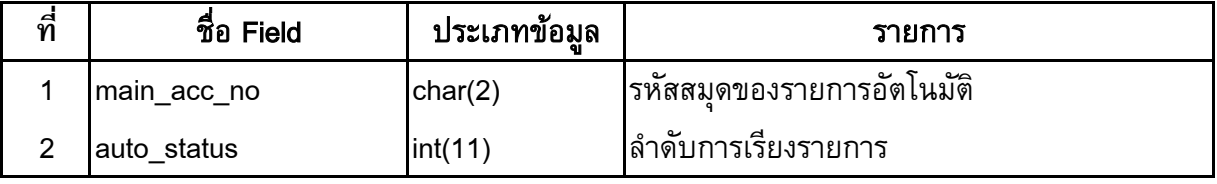

### cad\_gl\_branch : ขอมูลสาขา

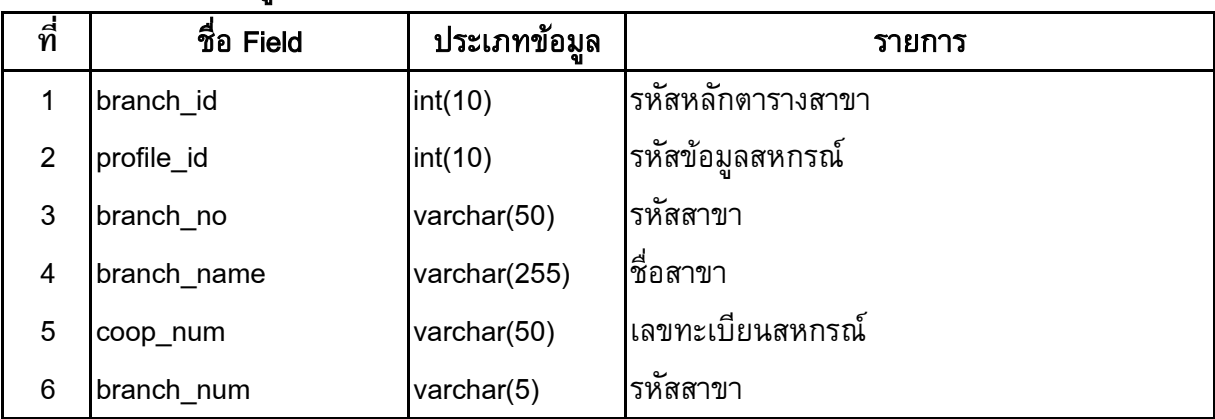

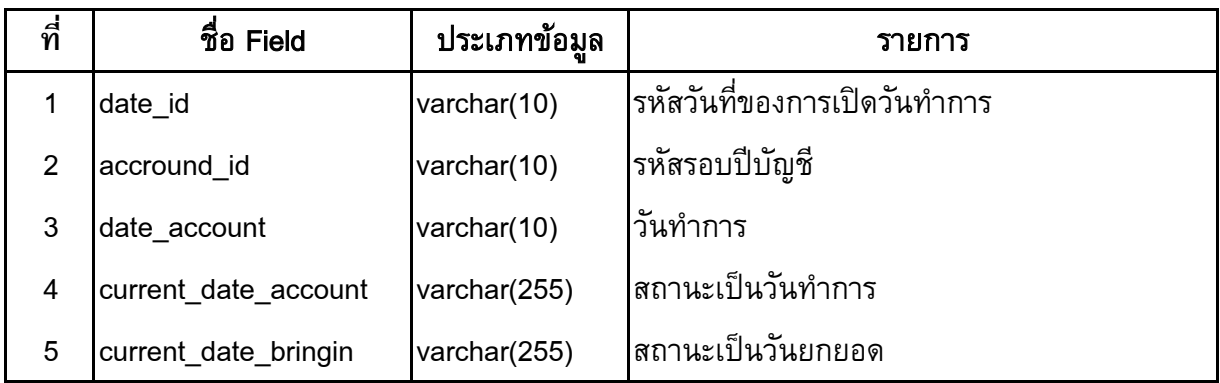

## cad\_gl\_dateaccount : ข้อมูลวันทำการ และสถานะวันทำการที่ถือใช้

### cad\_gl\_detail : ขอมูลรายการที่แจกแจงรายละเอียดในงบการเงิน

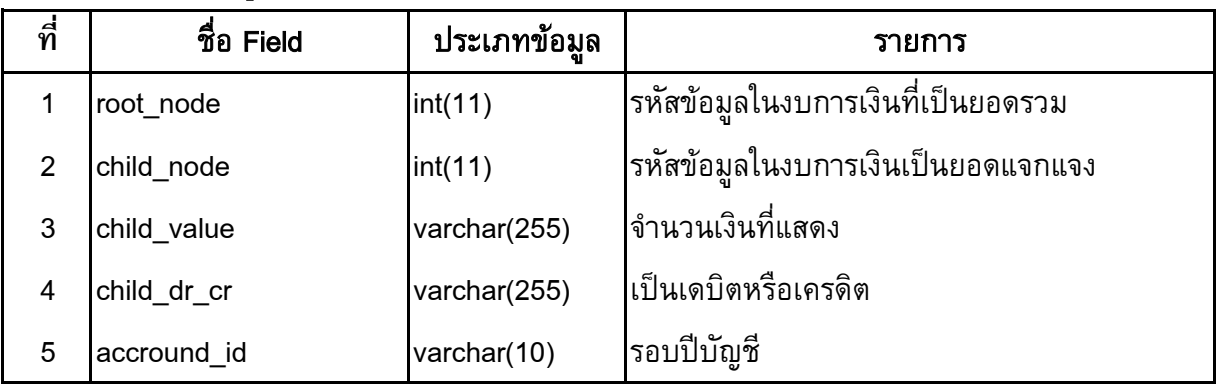

### cad\_gl\_financial\_formular : สูตรที่ผ่านการ generate เสร็จแล้ว

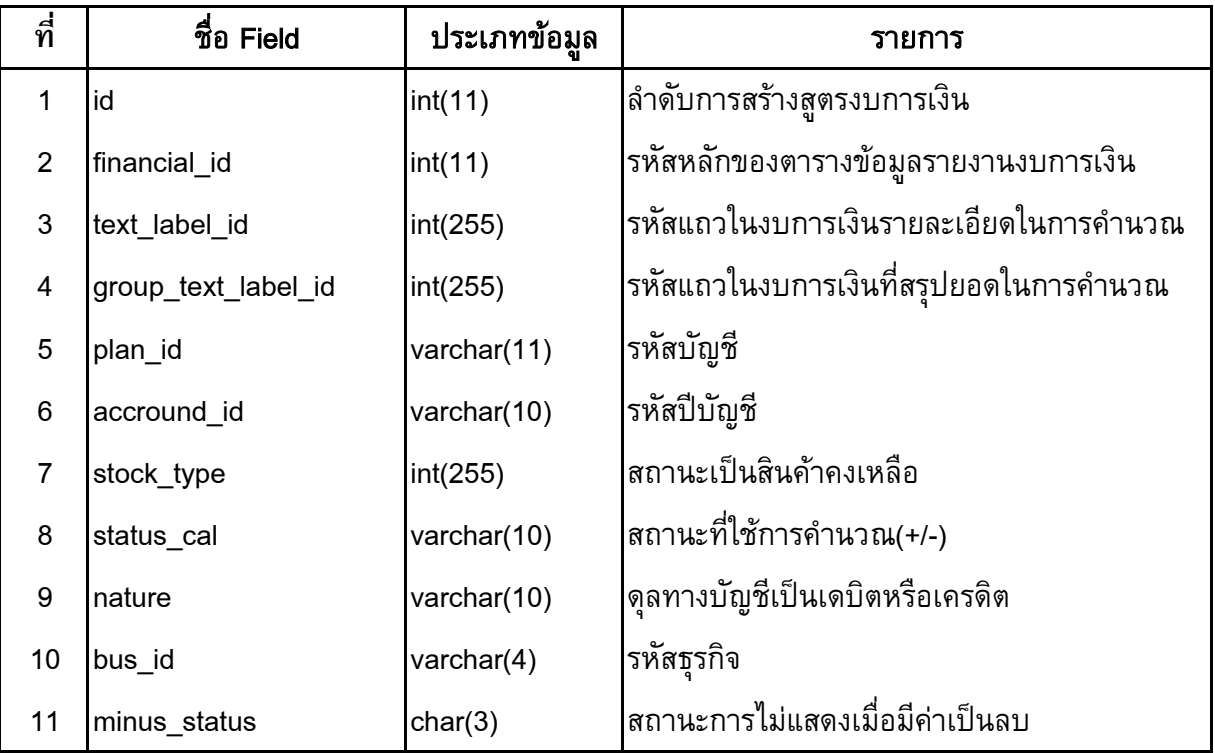

#### cad\_gl\_financial\_header : ขอมูลรายละเอียดหัวรายงานงบการเงิน

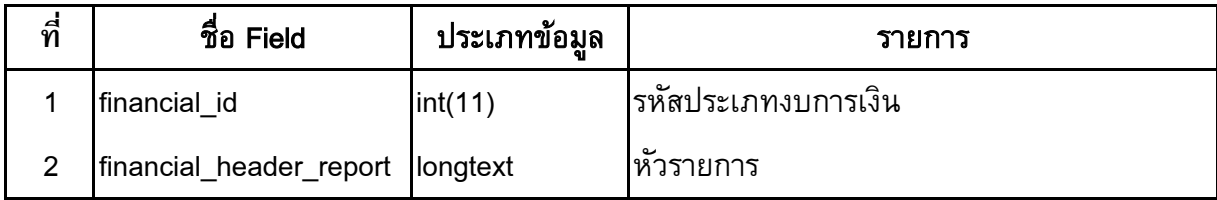

#### cad\_gl\_financial\_type : ประเภทหลักงบการเงิน

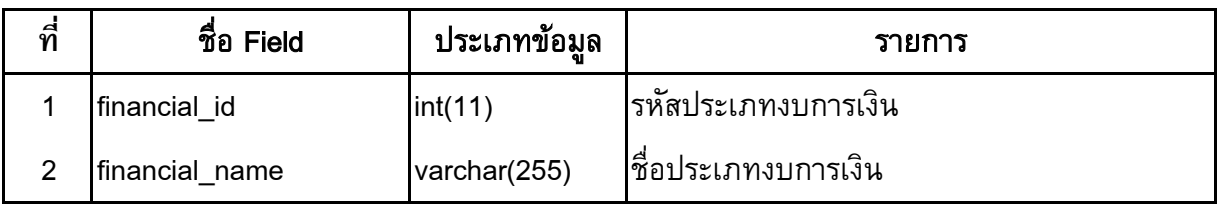

### cad\_gl\_group\_menu\_link : สิทธิ์การเข้าถึงเมนูของแต่ละกลุ่ม user

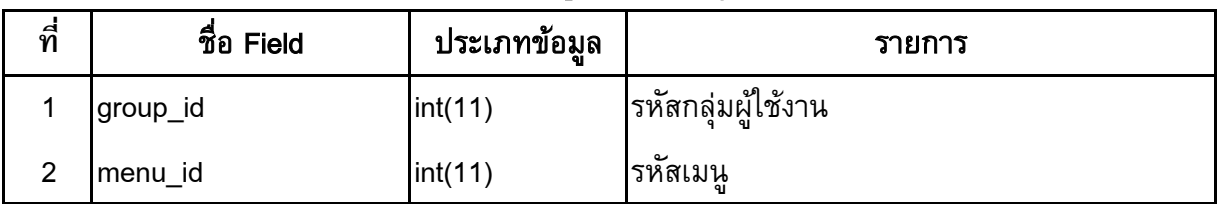

#### cad\_gl\_import : ข้อมูลการนำเข้าข้อมูลจากระบบย่อย แยกตามโครงการและวันทำการ

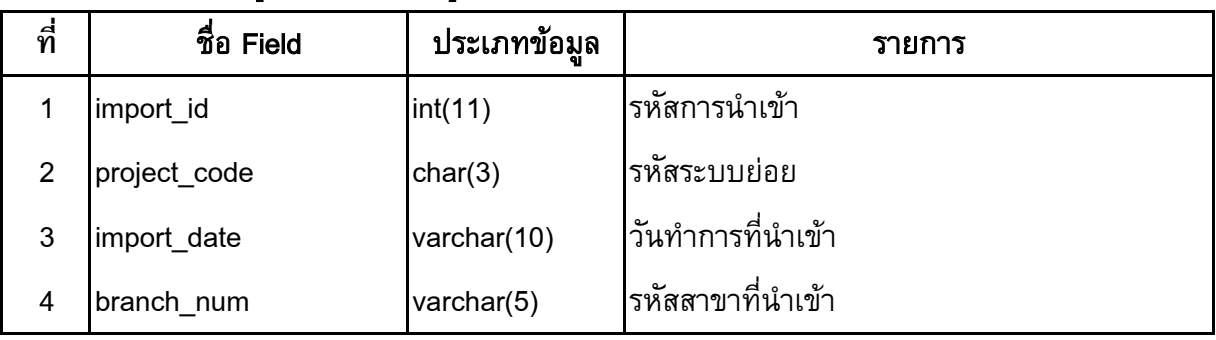

### cad\_gl\_import\_code : ขอมูลรหัสการเชื่อมโยง

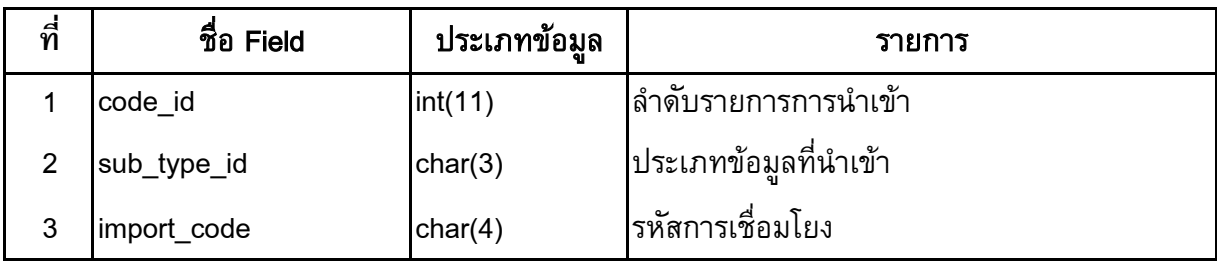

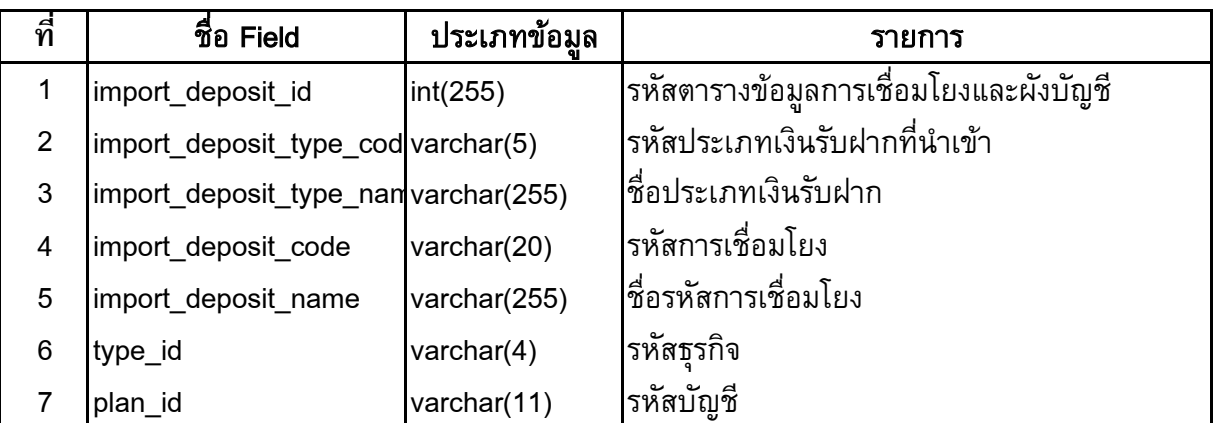

cad\_gl\_import\_deposit : รายละเอียดการ Matching ขอมูลการเชื่อมโยงกับระบบ เงินรับฝาก

#### cad\_gl\_import\_inventory : รายละเอียดการ Matching ข้อมูลการเชื่อมโยงกับระบบสินค้า

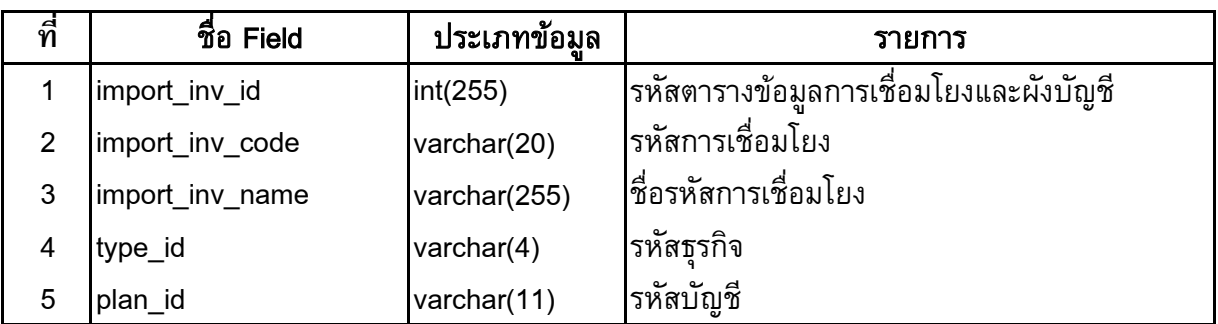

#### cad\_gl\_import\_loan : รายละเอียดการ Matching ขอมูลการเชื่อมโยงกับระบบเงินใหกู

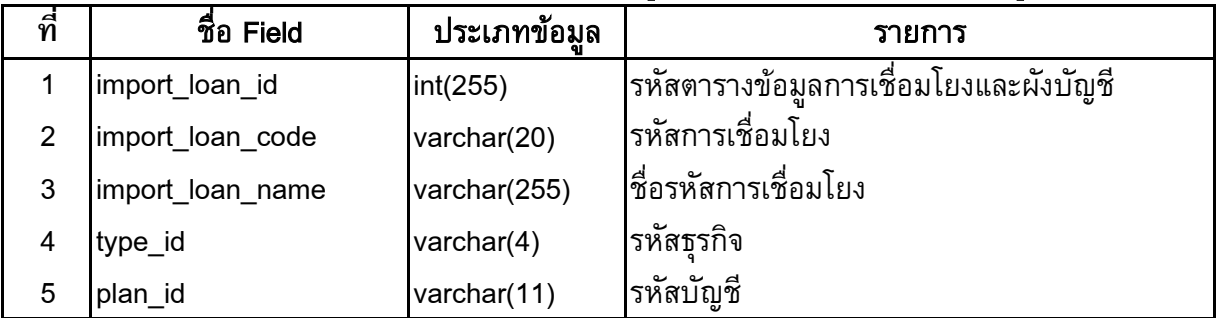

### cad\_gl\_import\_main\_acc : ข้อมูล Voucher ที่เกิดจากการนำเข้าข้อมูลแต่ละโครงการ แตละวันทําการ

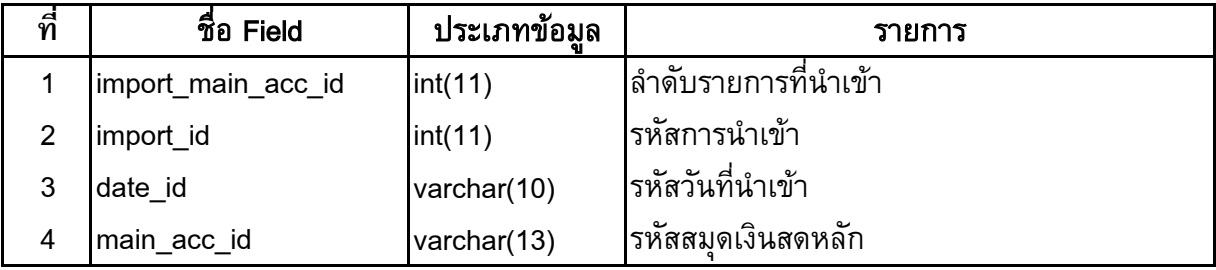

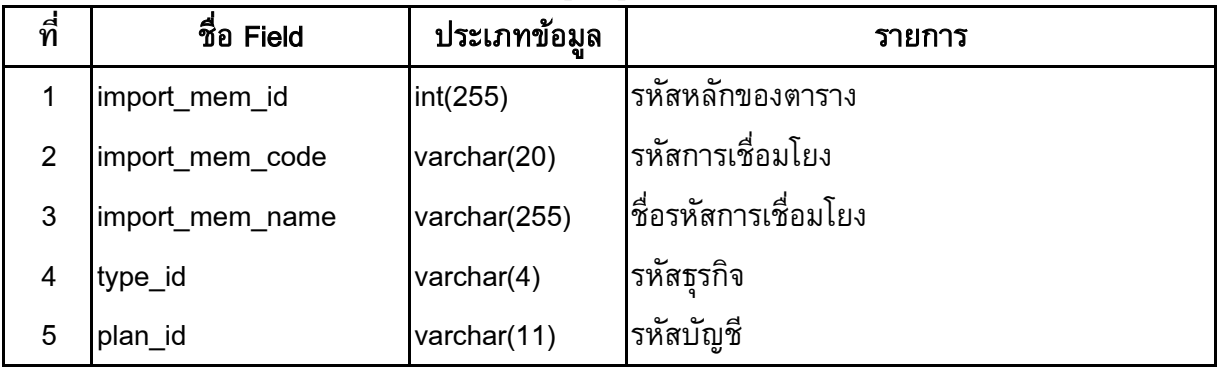

### cad\_gl\_import\_member : รายละเอียดการจับคูขอมูลการเชื่อมโยงกับระบบสมาชิก

### cad\_gl\_label\_calculate : ขอมูลการตั้งคางบการเงินอางอิงจากผังบัญชี และสถานะ นําคาจากสินคาคงเหลือมาคํานวณรวมหรือไม

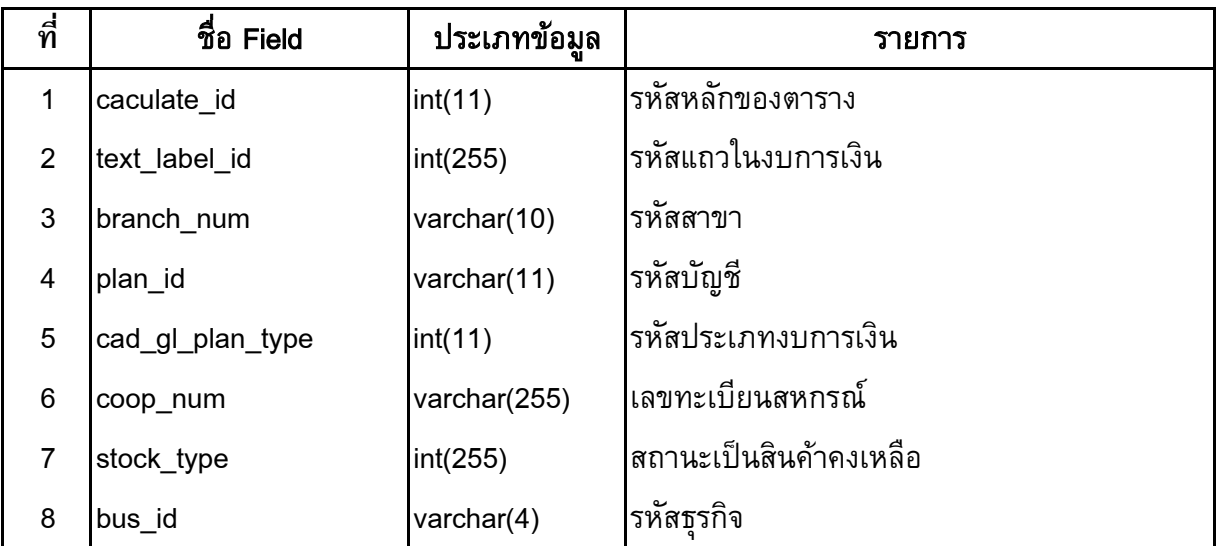

### cad\_gl\_label\_financial : ขอมูลรายงานงบการเงิน และรายละเอียดการแสดงรายการ

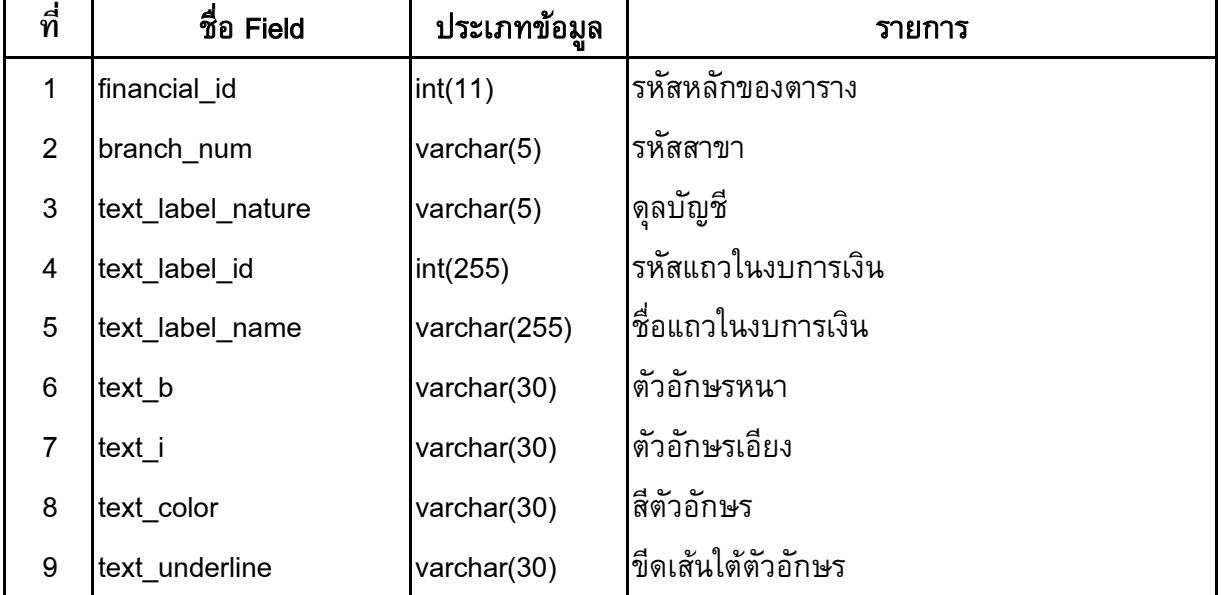

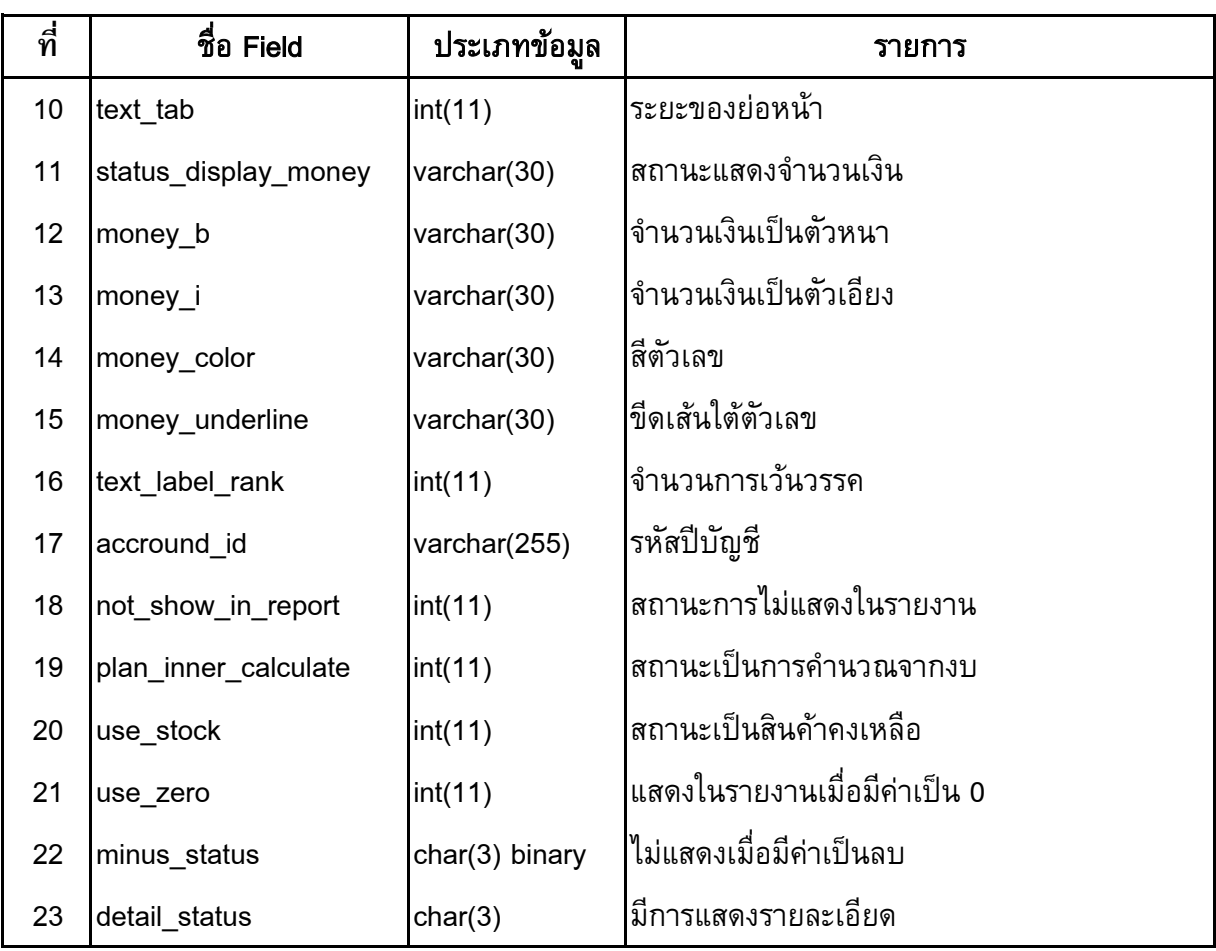

### cad\_gl\_label\_financial : ขอมูลรายงานงบการเงิน และรายละเอียดการแสดงรายการ (ตอ)

# cad\_gl\_label\_incalculate : ข้อมูลการคำนวณที่มีการอ้างอิงกันของแต่ละรายการ

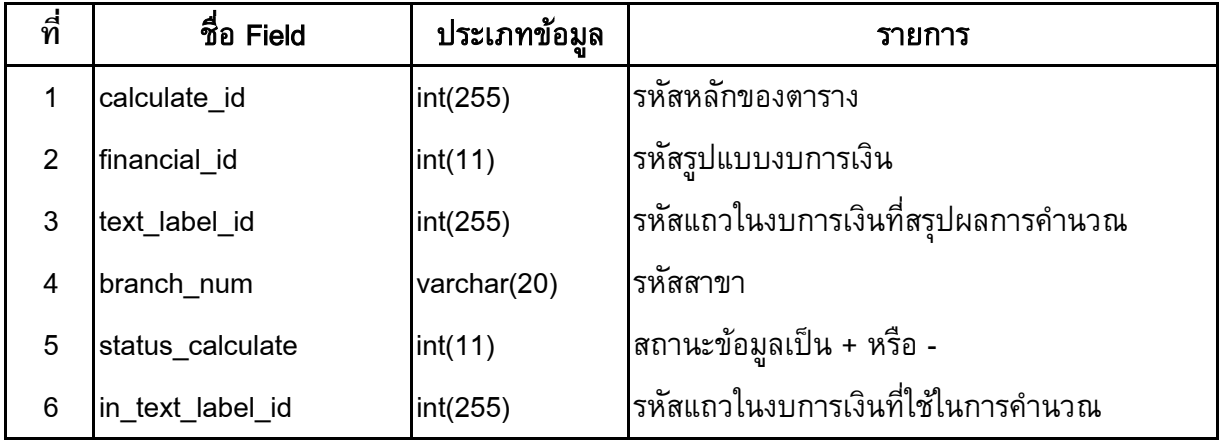

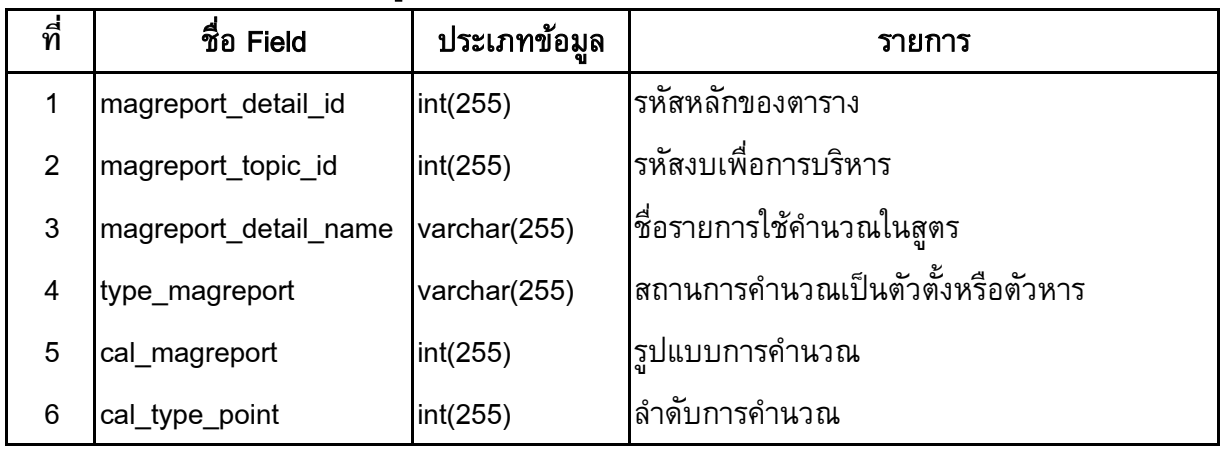

#### cad\_gl\_magreport\_detail : ขอมูลวิธีการคํานวณรายงานเพื่อการบริหาร

#### cad\_gl\_magreport\_referent : ขอมูลรายละเอียดการคํานวณรายงานเพื่อการบริหาร อางอิงถึงรายการงบการเงิน

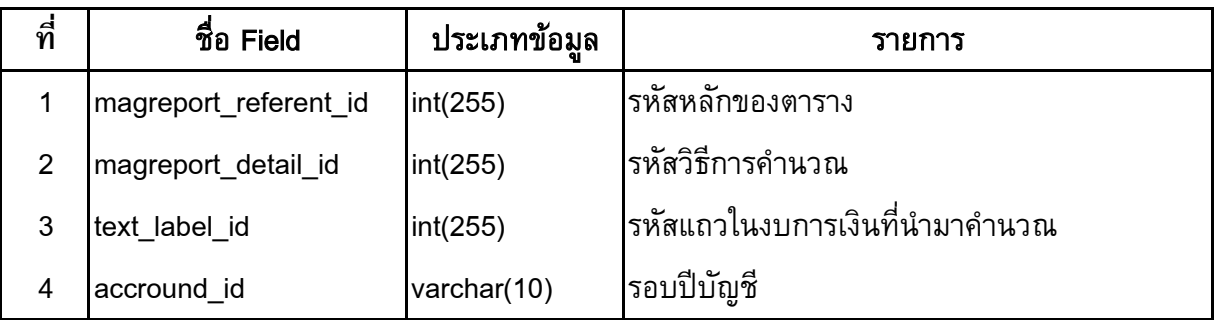

#### cad\_gl\_magreport\_topic : รายละเอียดหัวรายงานเพื่อการบริหาร

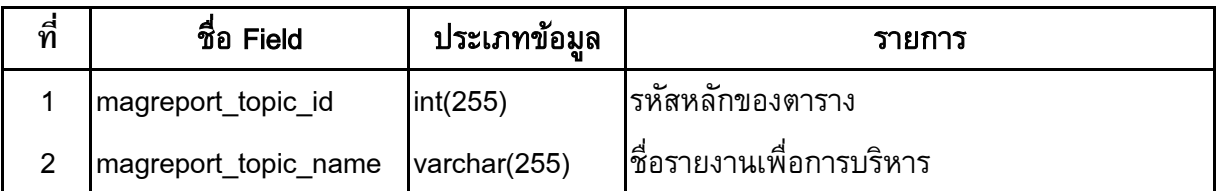

## cad\_gl\_mainaccount : ข้อมูลเลขที่ Voucher ของการบันทึกรายการขั้นต้น

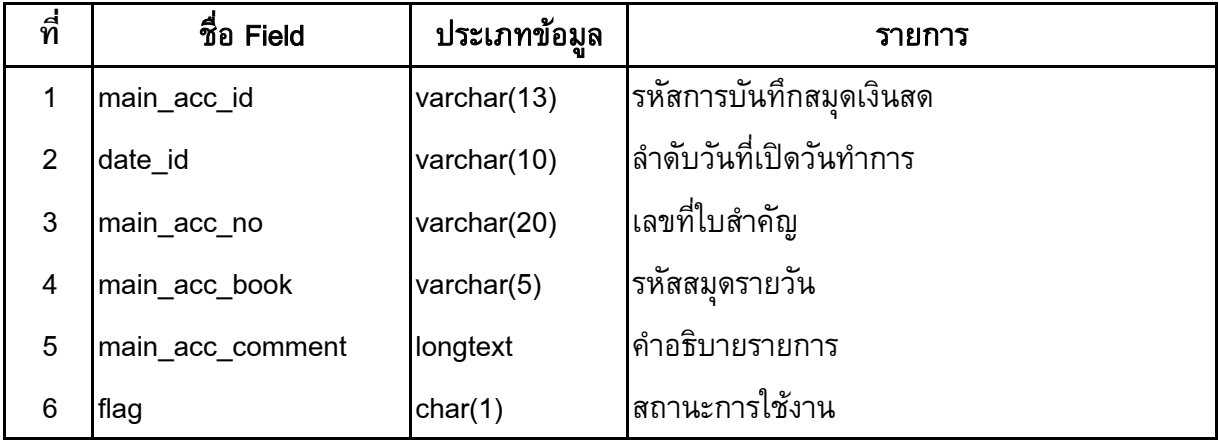

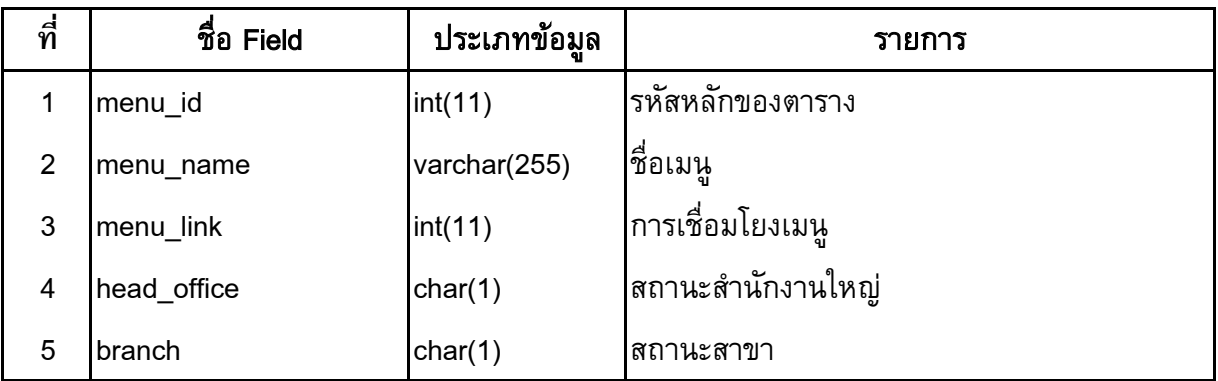

### cad\_gl\_menu\_list : ขอมูลรายการของเมนู

### cad\_gl\_nature\_translate : ขอมูลวิธีการแปลงสูตรระหวางบัญชีคุมและบัญชียอย

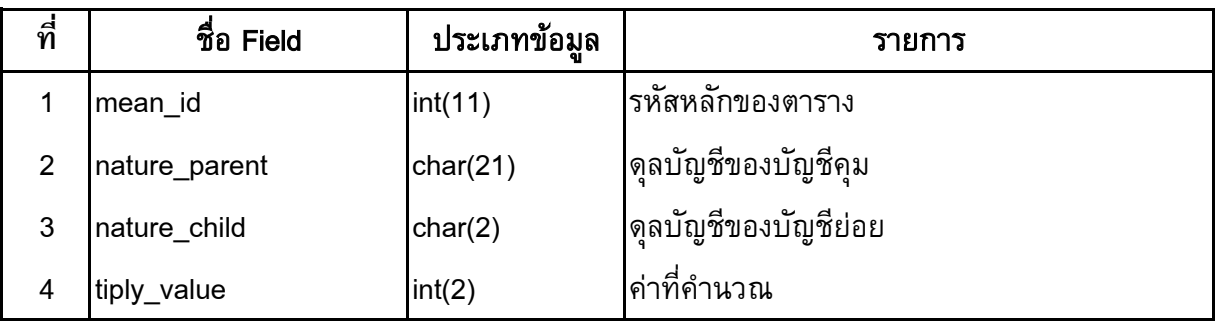

#### cad\_gl\_plan : ขอมูลรายการผังบัญชี

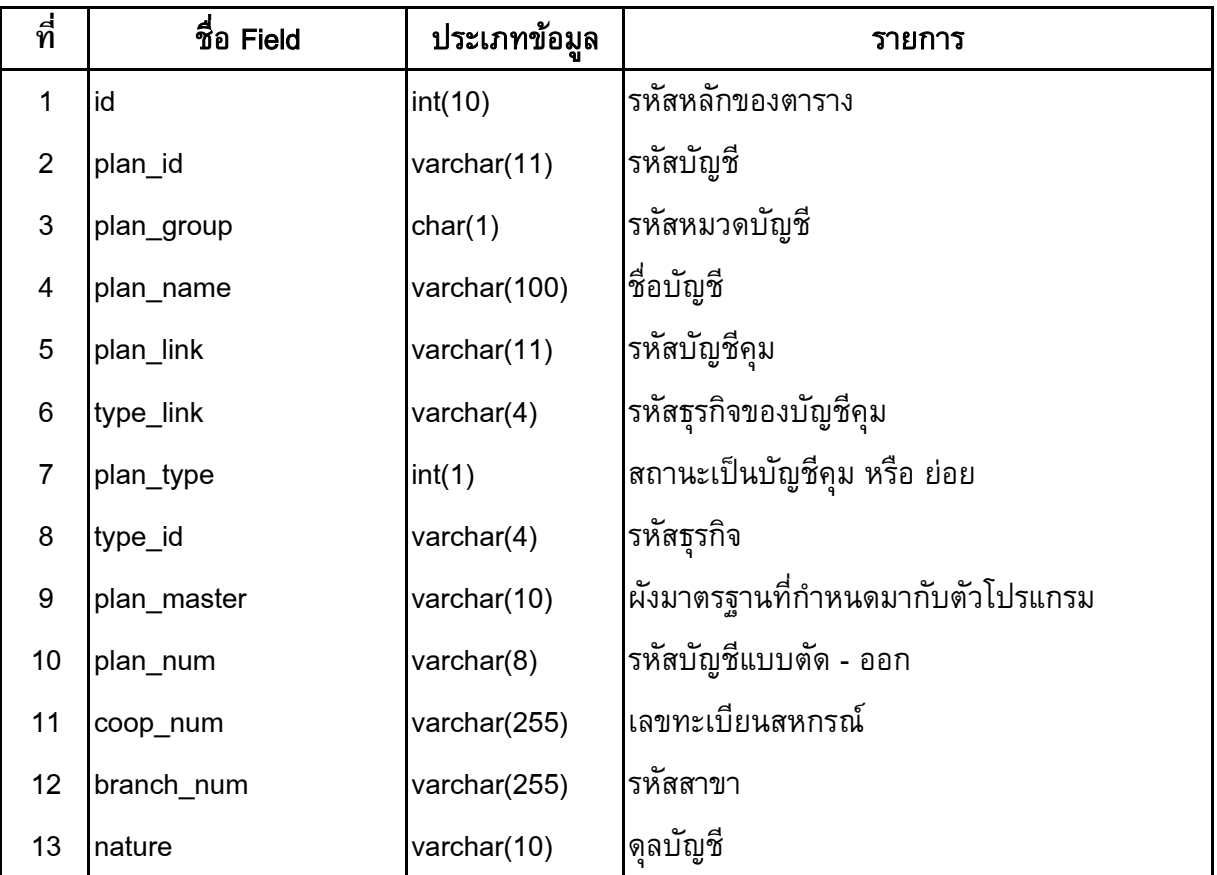

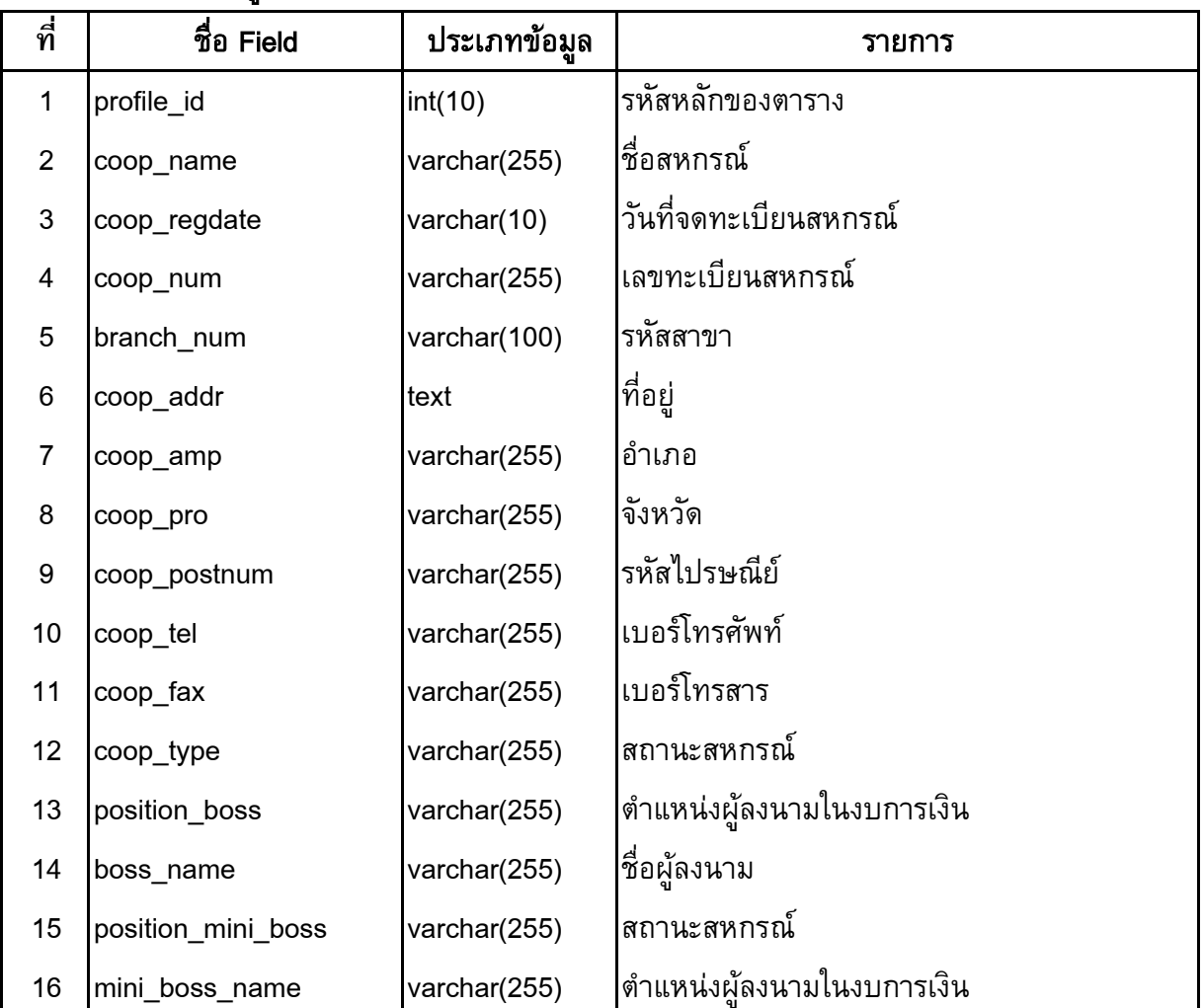

### cad\_gl\_profile : ขอมูลคาคงที่ของสหกรณ

## cad\_gl\_stock : ข้อมูลการบรรทุกสินค้าคงเหลือ

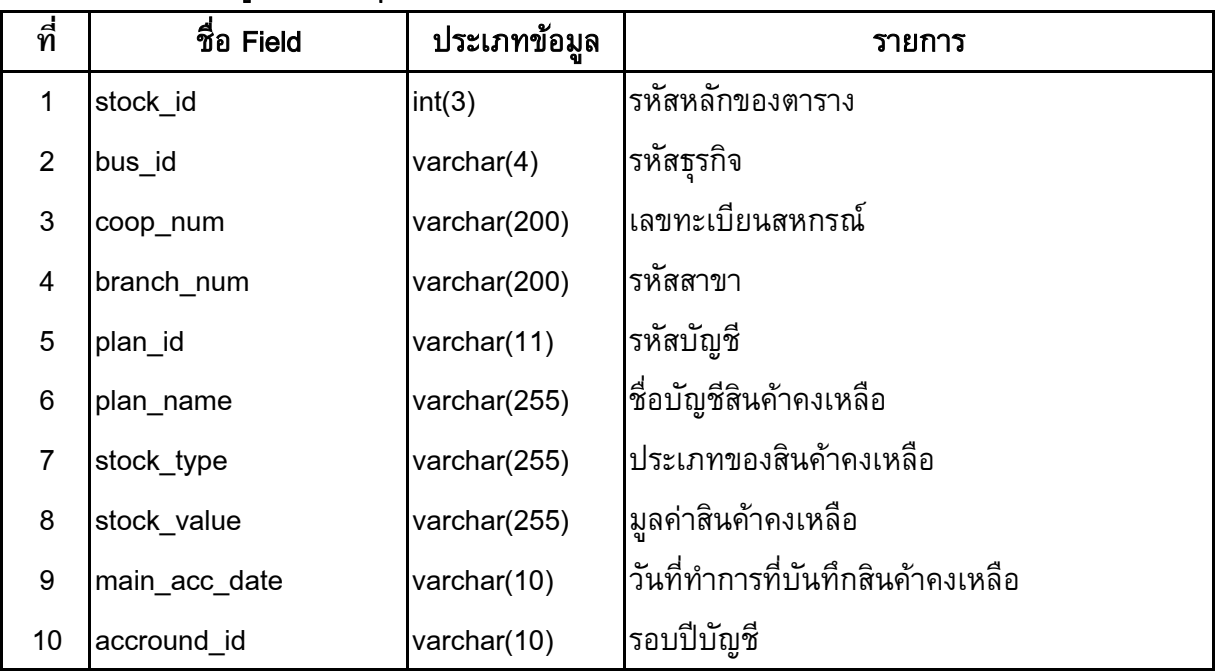

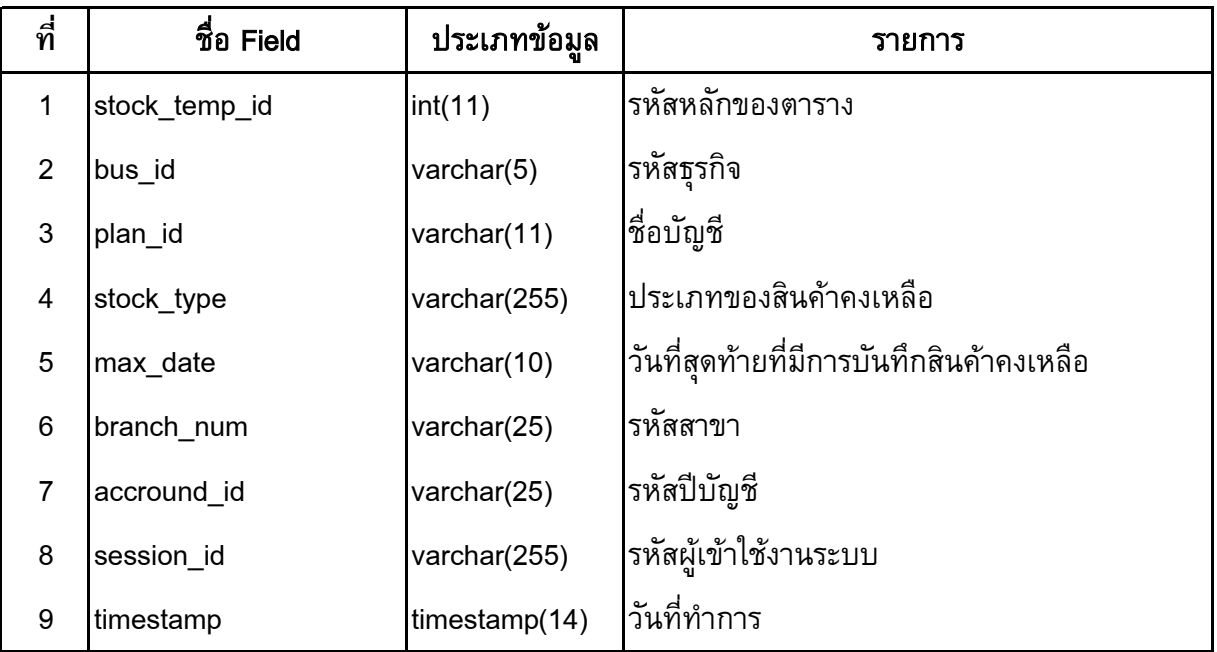

### cad\_gl\_stock\_temp : temp เพื่อแสดงรายงานใหสอดคลองกับวันที่ตามเงื่อนไข

## cad\_gl\_subaccount : รายละเอียดการบันทึกรายการขั้นต้น

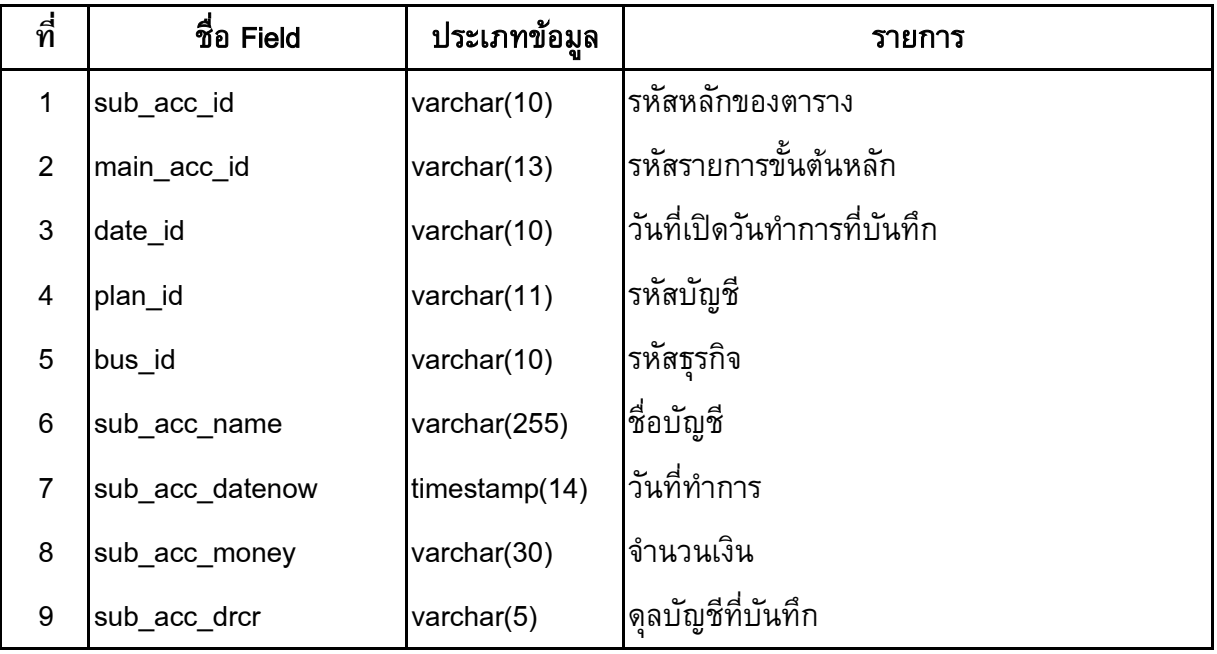

### cad\_gl\_type : ประเภทธุรกิจ / โครงการ

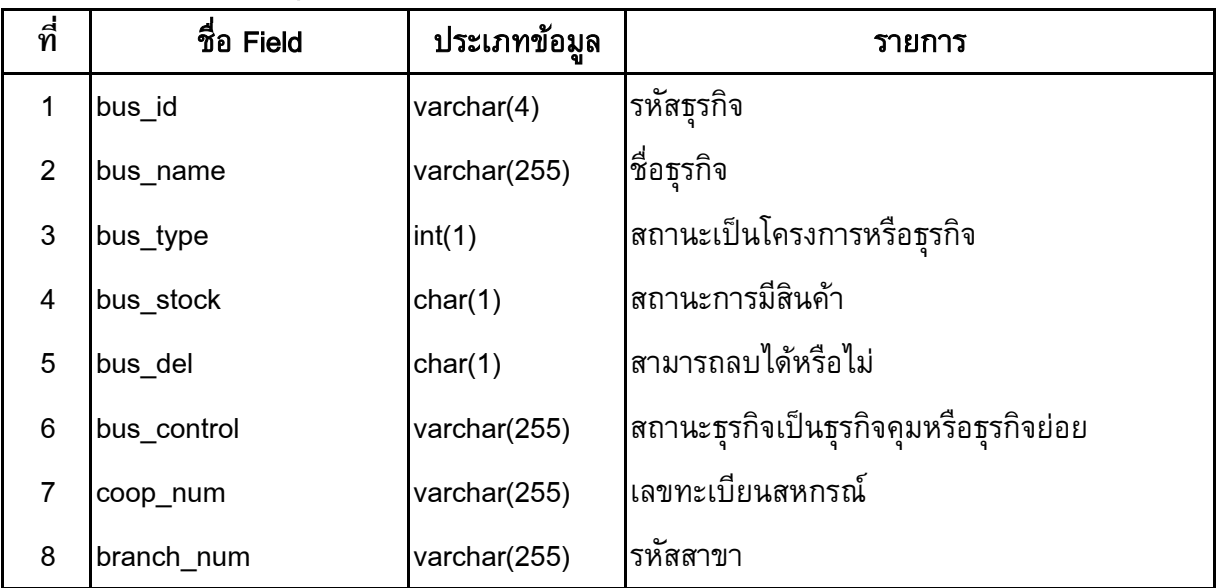

### cad\_gl\_user : ขอมูล User

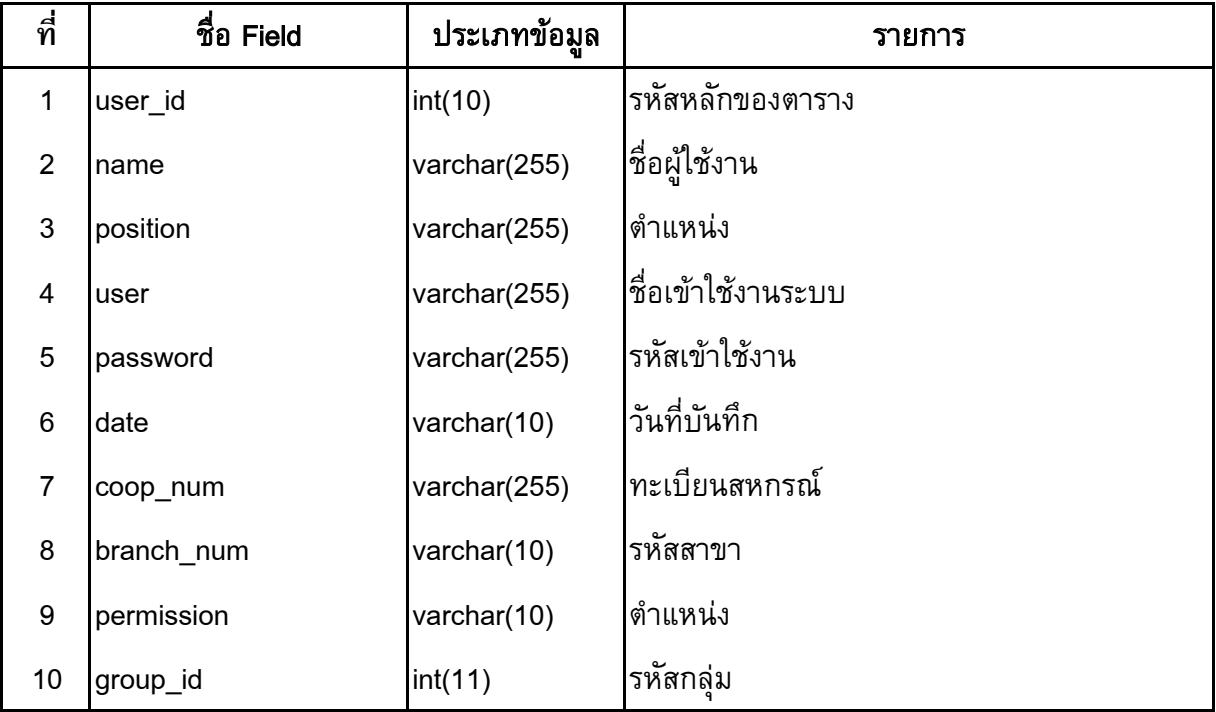

### cad\_gl\_user\_group : ขอมูลกลุมของ User

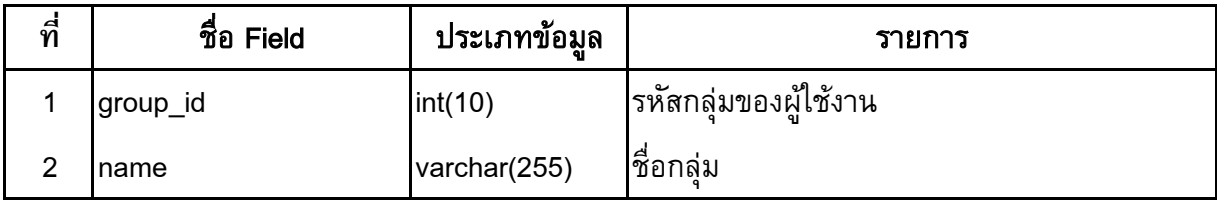

# cad\_gl\_voucher\_order:ข้อมูลประเภทรายการขั้นต้น และลำดับการเรียง

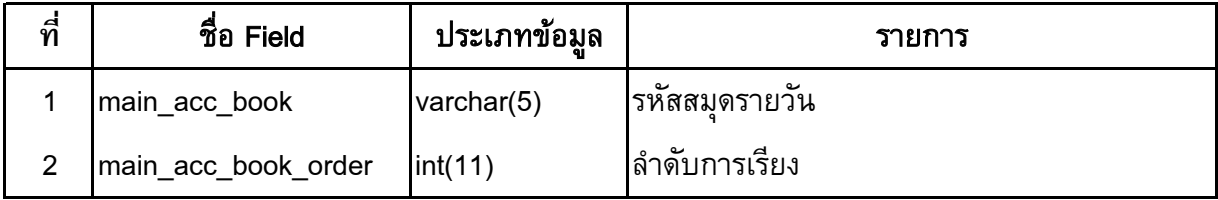

#### crgl\_14col : ออกรายงานงบทดลอง 14 ชอง

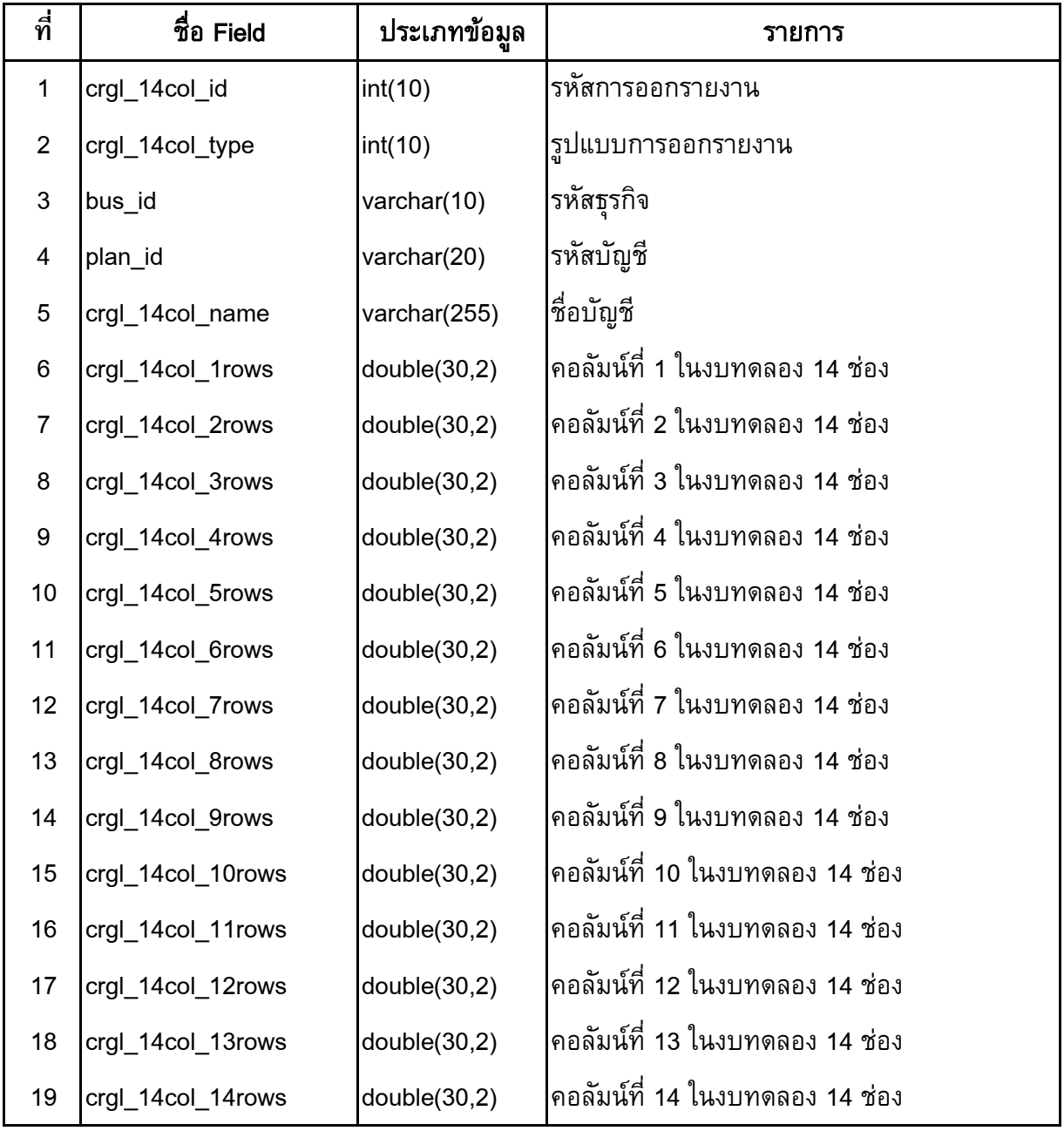

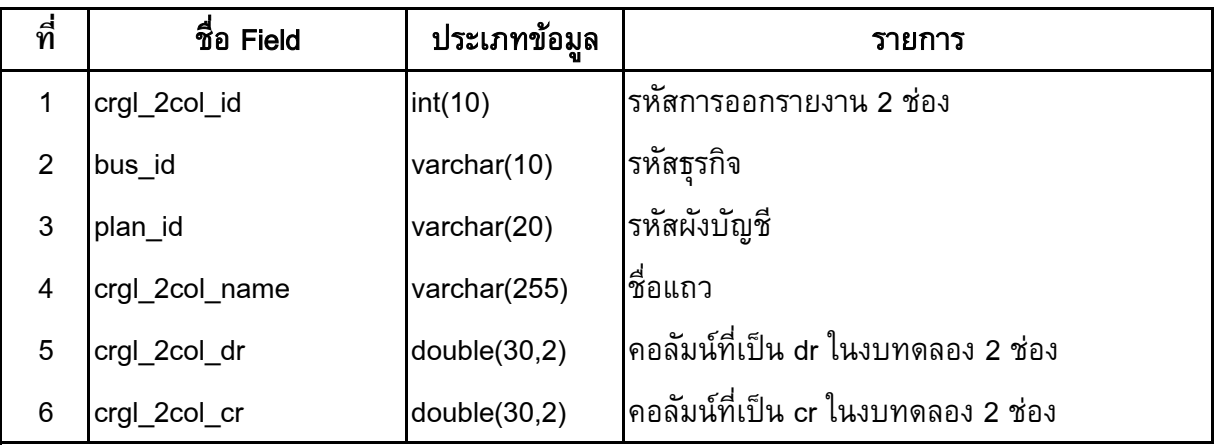

#### crgl\_2col : ออกรายงานงบทดลอง 2 ชอง

#### crgl\_6col : ออกรายงานงบทดลอง 6 ชอง

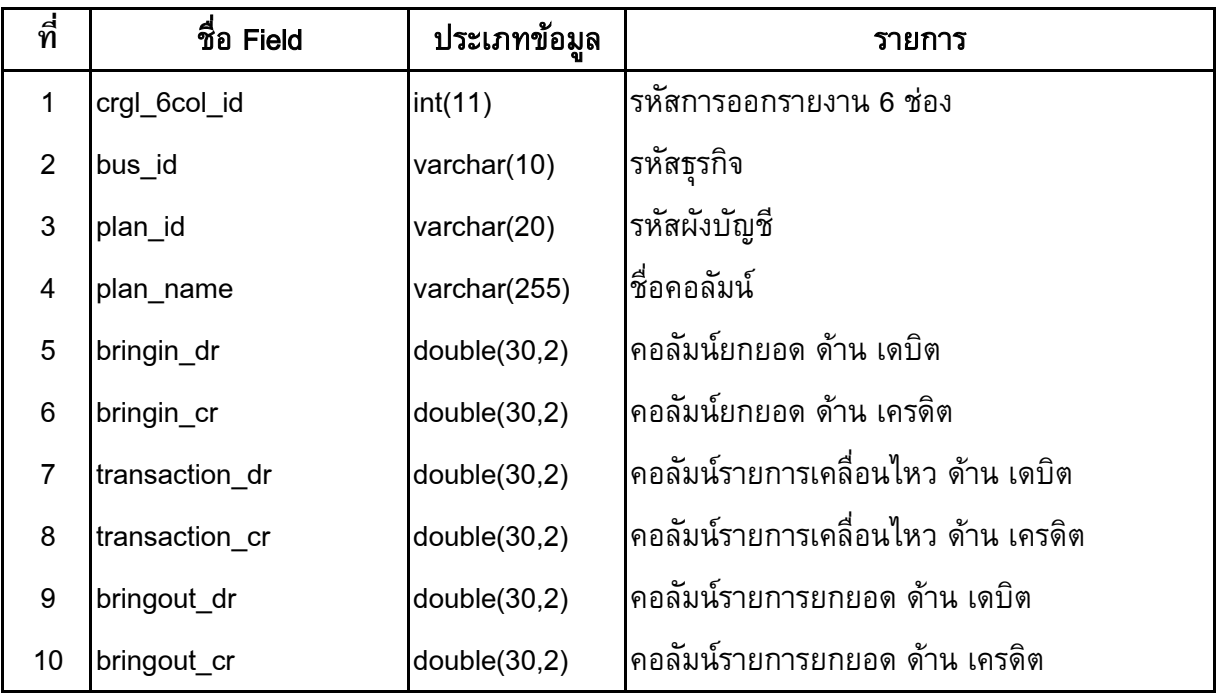

#### crgl\_auto : ออกรายงานรายการอัตโนมัติ

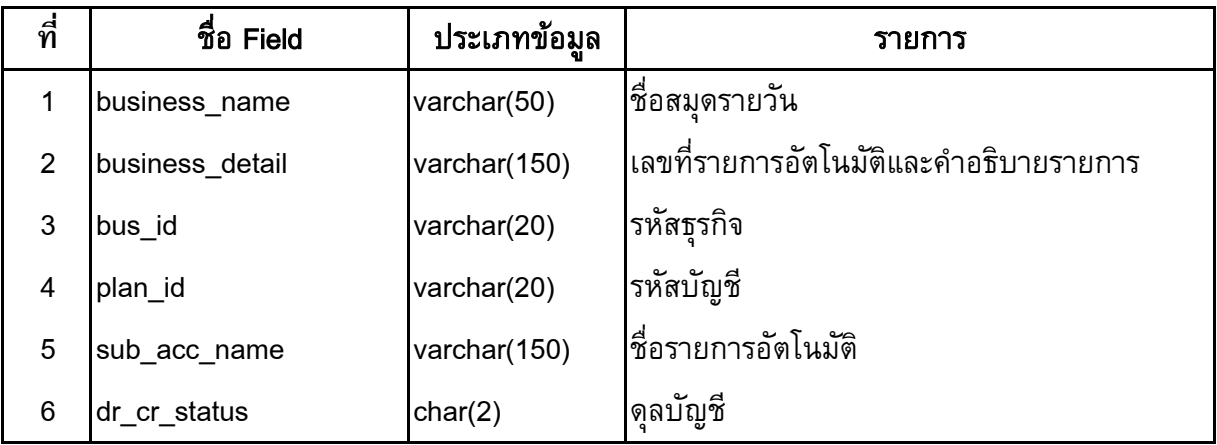

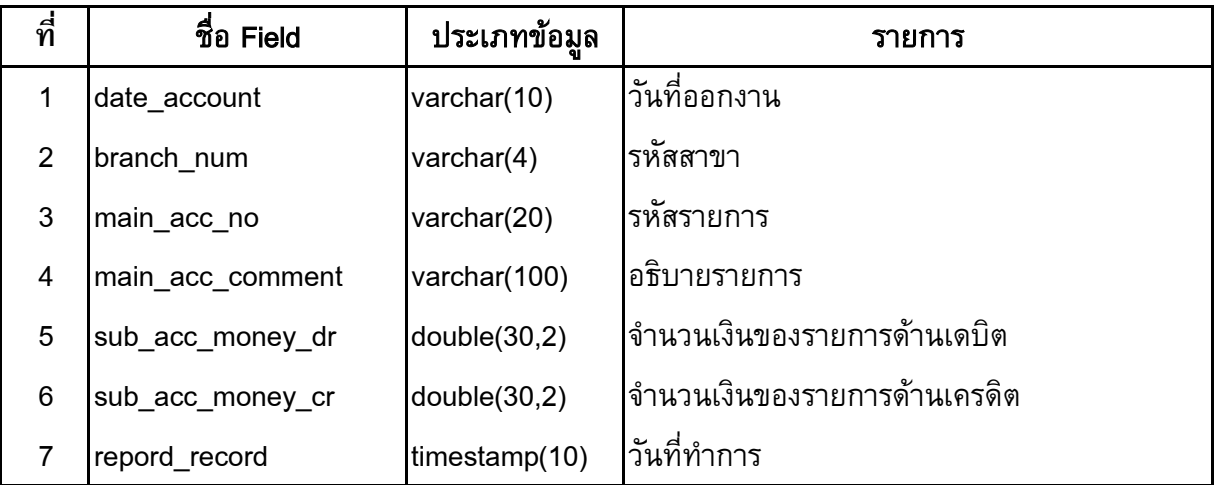

### crgl\_book\_cash : ออกรายงานสมุดเงินสด

#### crgl\_book\_cash\_in\_ex : ออกรายงานสมุดเงินสด รับ-จาย

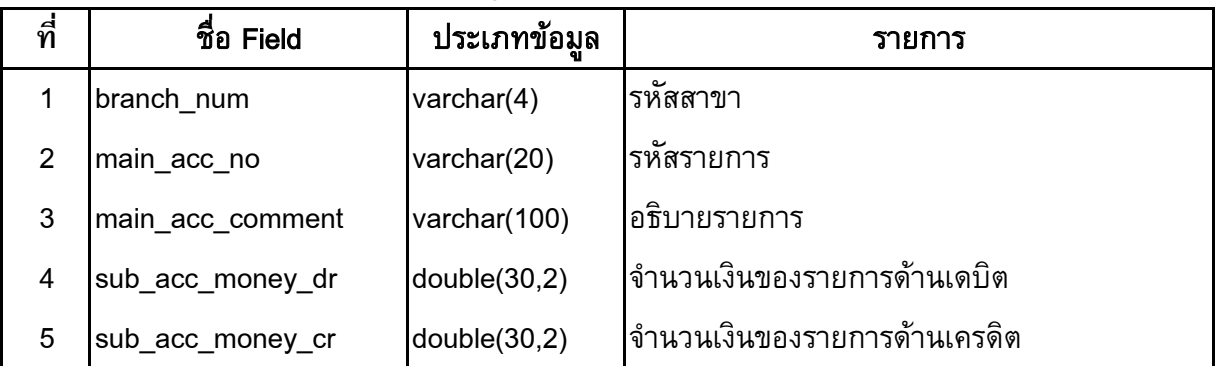

#### crgl\_branch : ออกรายงานสาขา

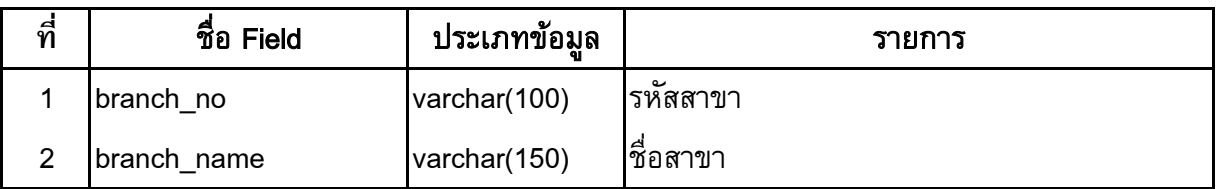

#### crgl\_bring : ออกรายงานยอดยกมา

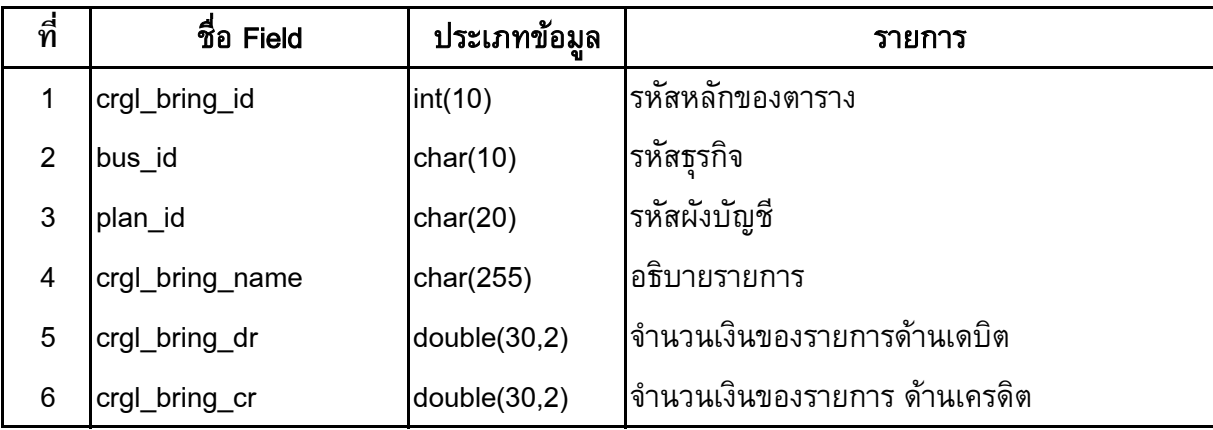

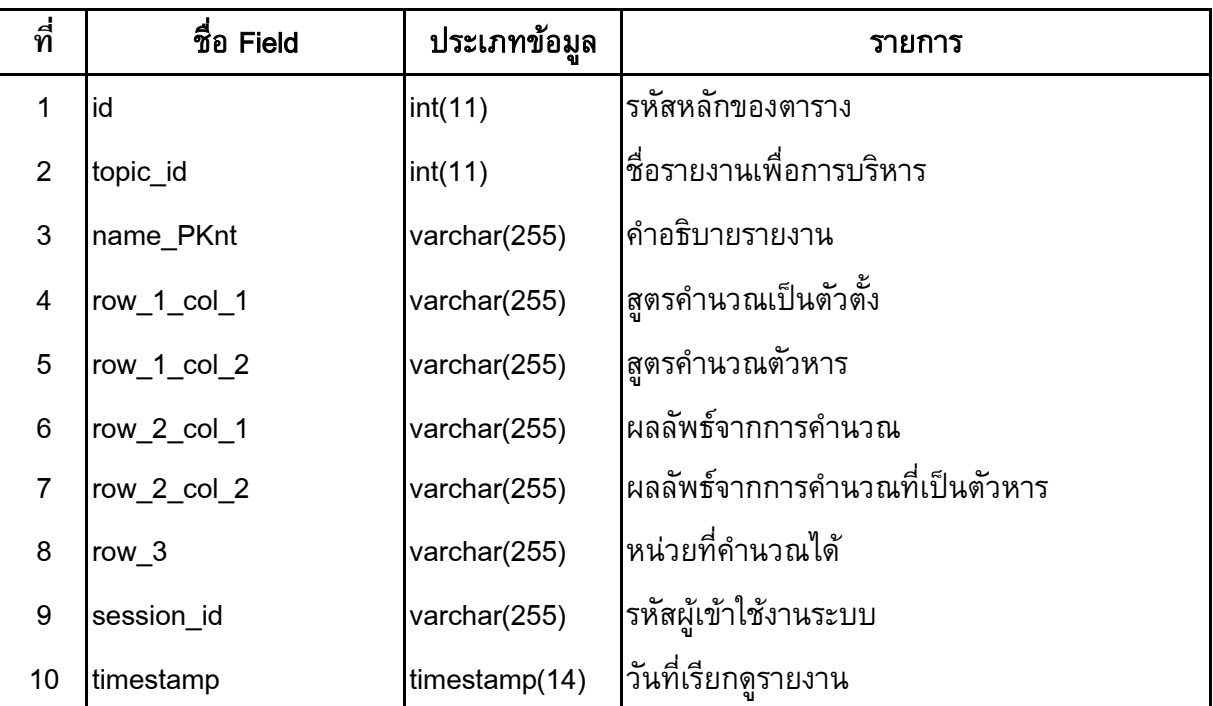

### crgl\_bus\_finance : ออกรายงานรายการเพื่อการบริหาร

# crgl\_bv : ออกรายงานสมุดรายวันซื้อ

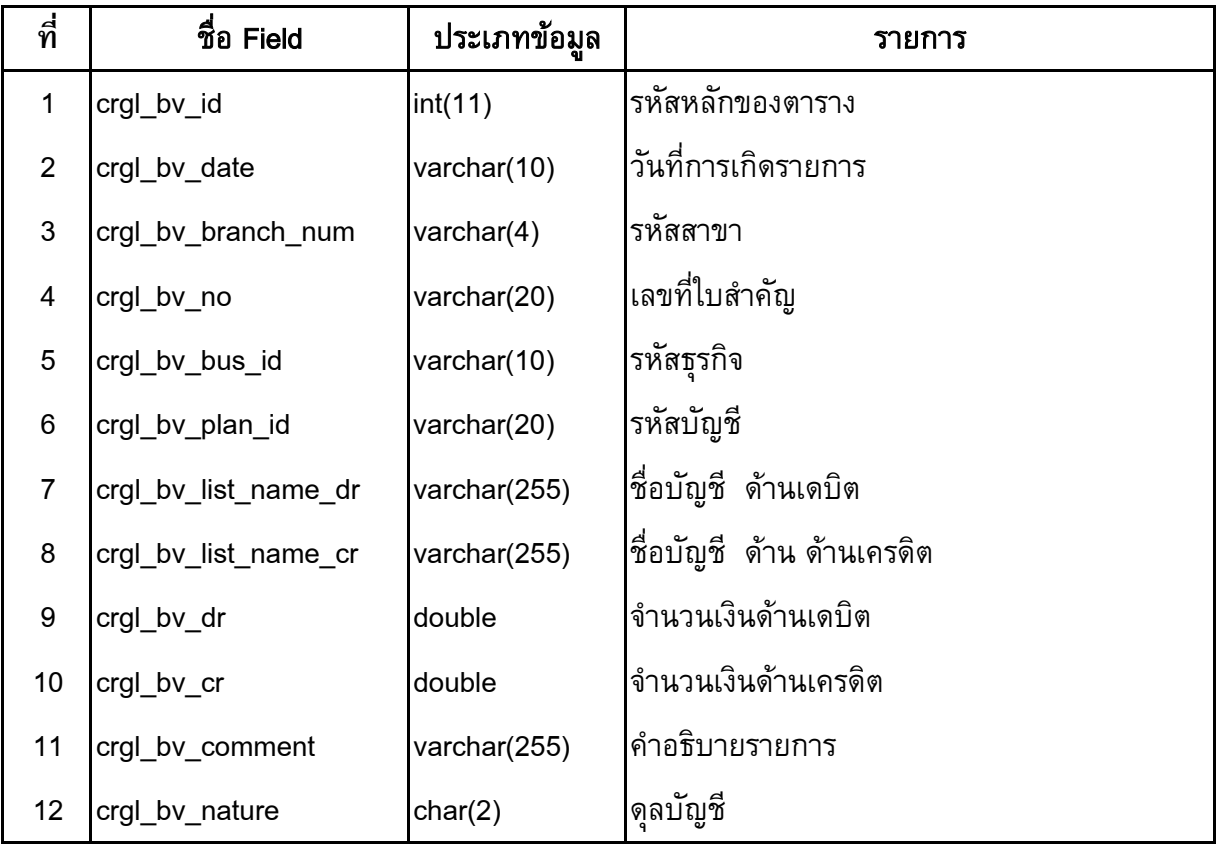

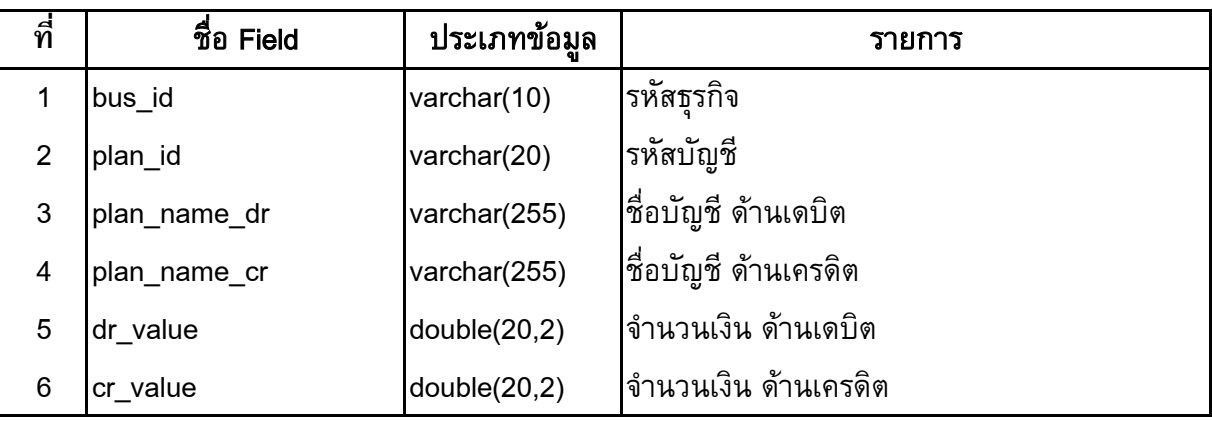

#### crgl\_close\_account : ออกรายงานงบดทดลองหลังปดบัญชี

#### crgl\_finan : ออกรายงานงบดุล

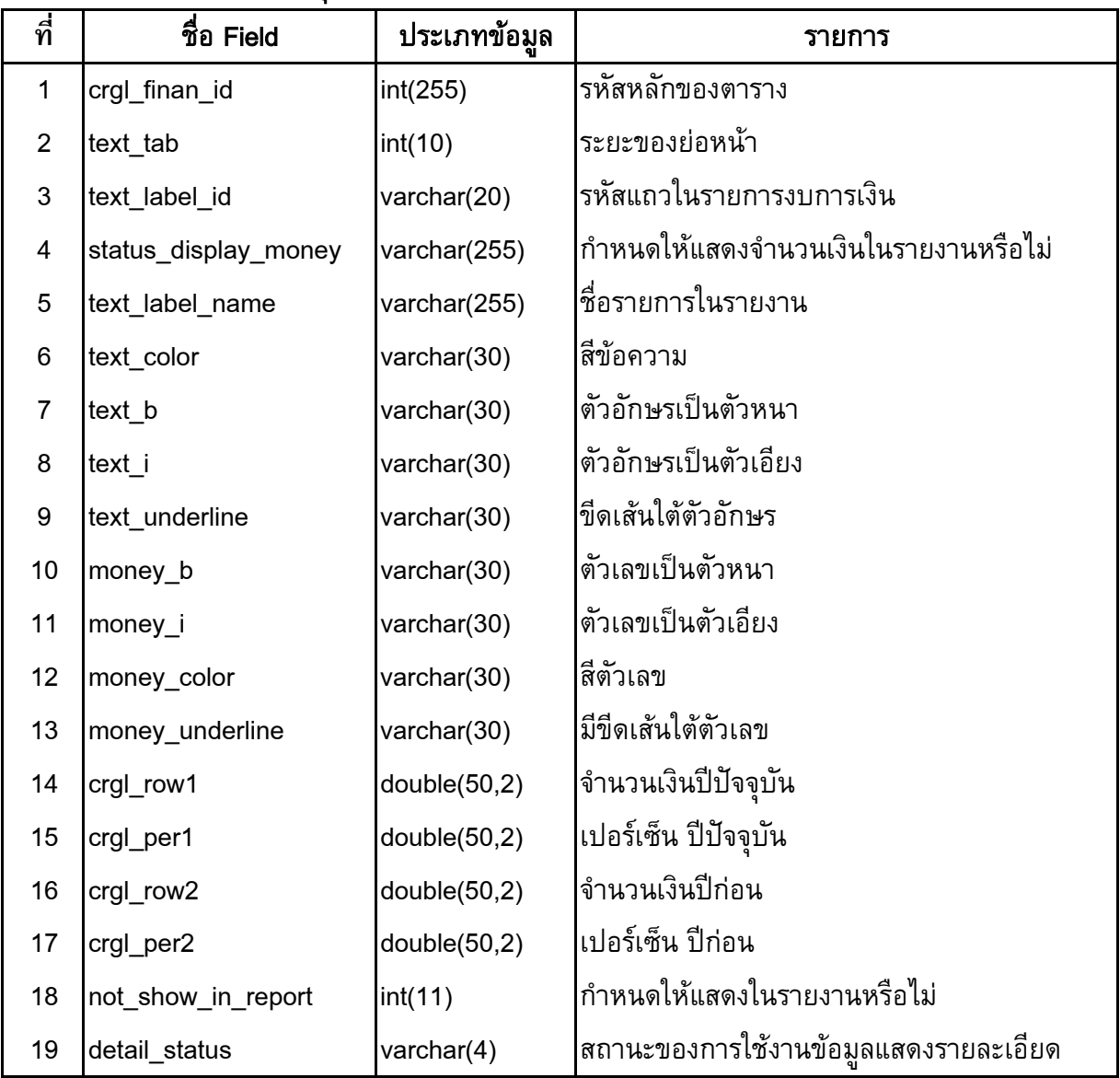

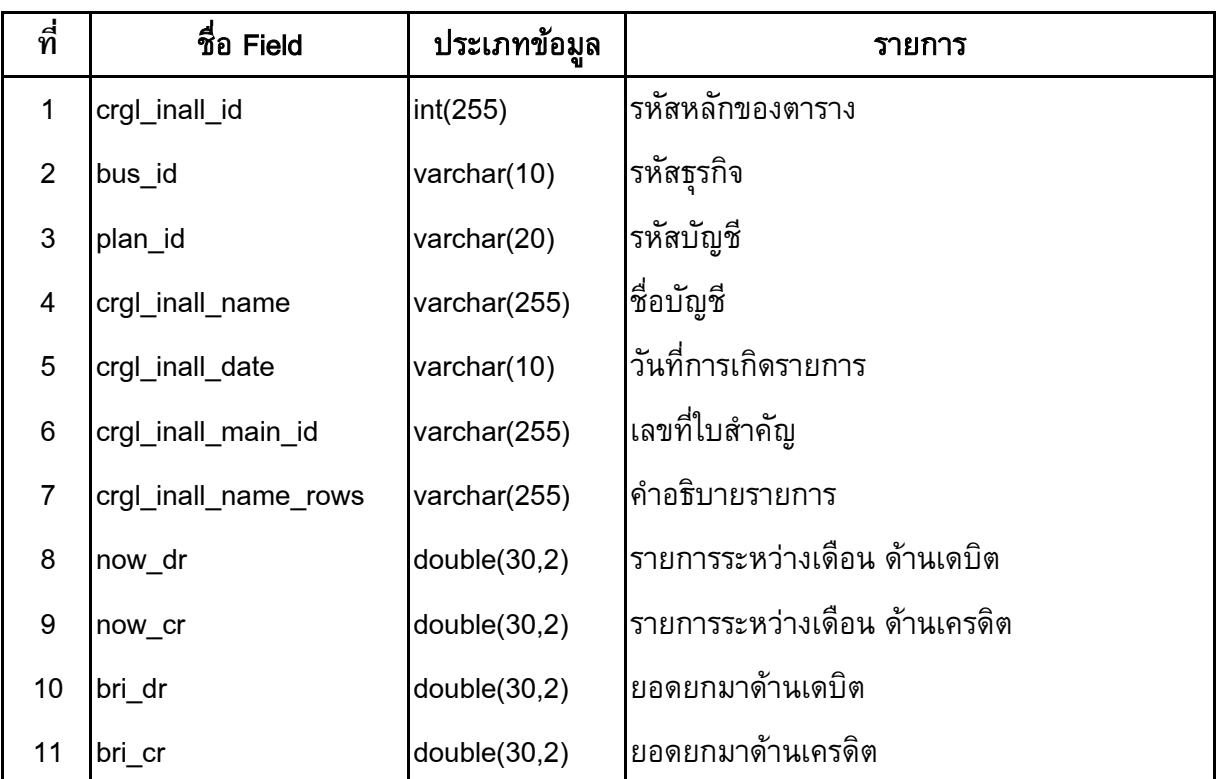

## crgl\_inall : ออกรายงานบัญชีแยกประเภทแบบรายละเอียด

### crgl\_insum : ออกรายงานบัญชีแยกประเภทแบบรายละเอียด

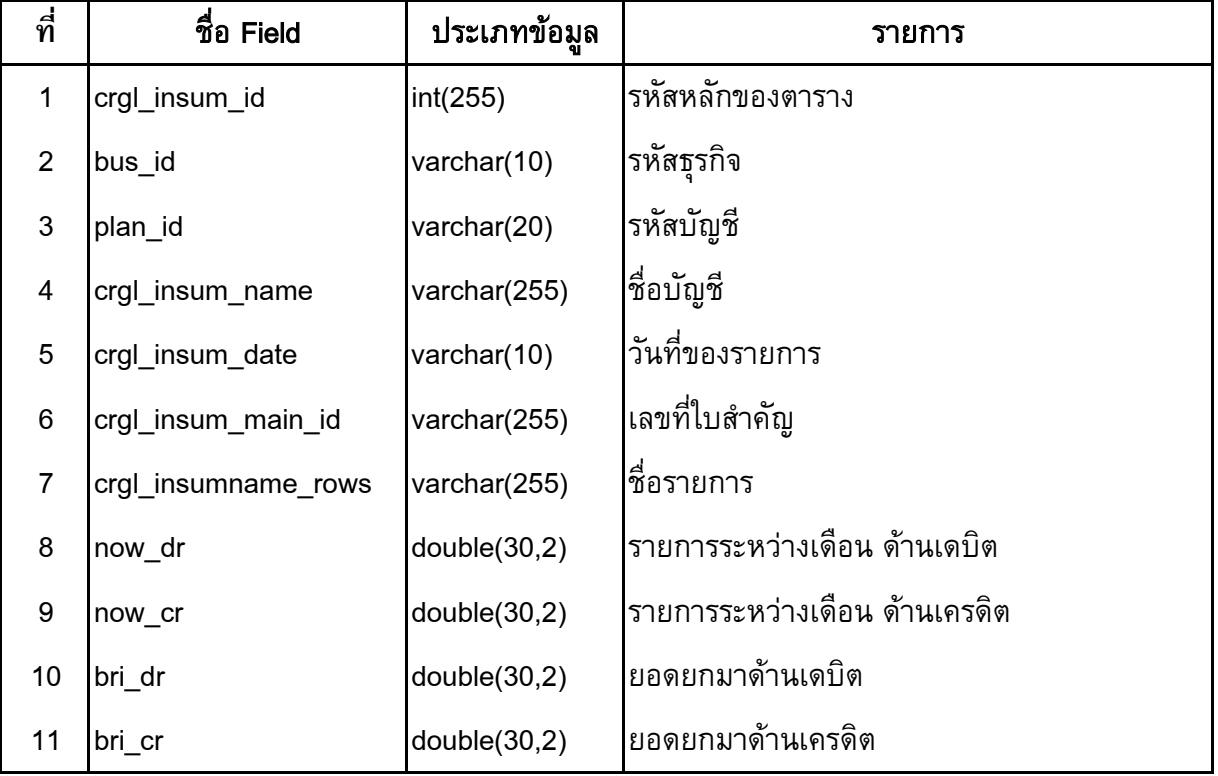

#### crgl\_jv : ออกรายงานสมุดรายวันทั่วไป

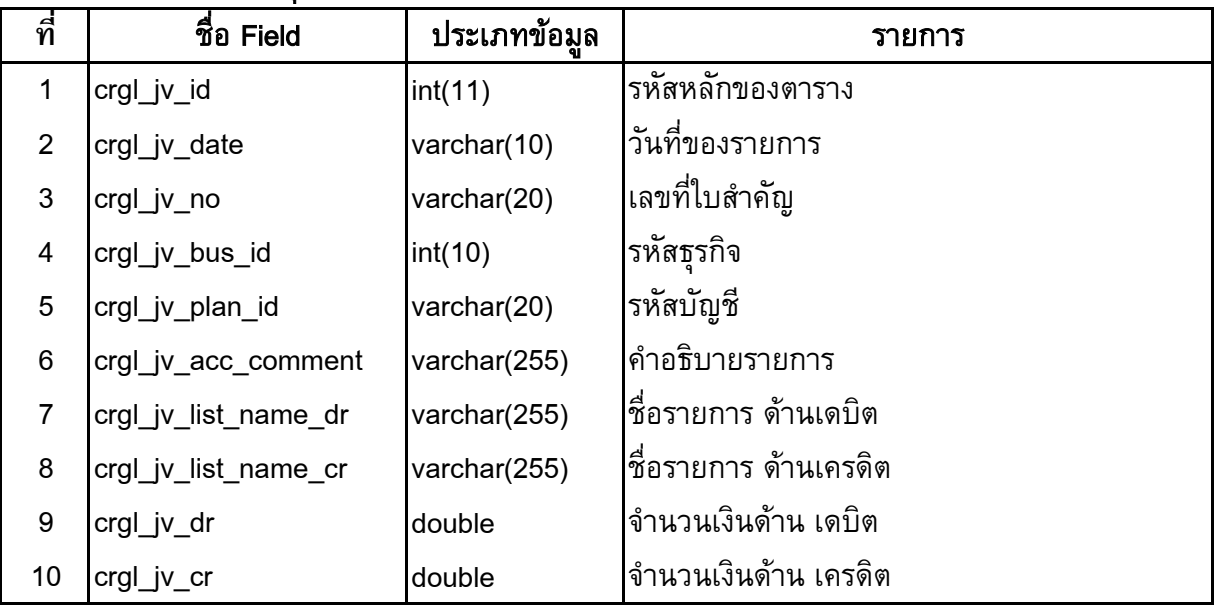

#### crgl\_plan : ออกรายงานผังบัญชี

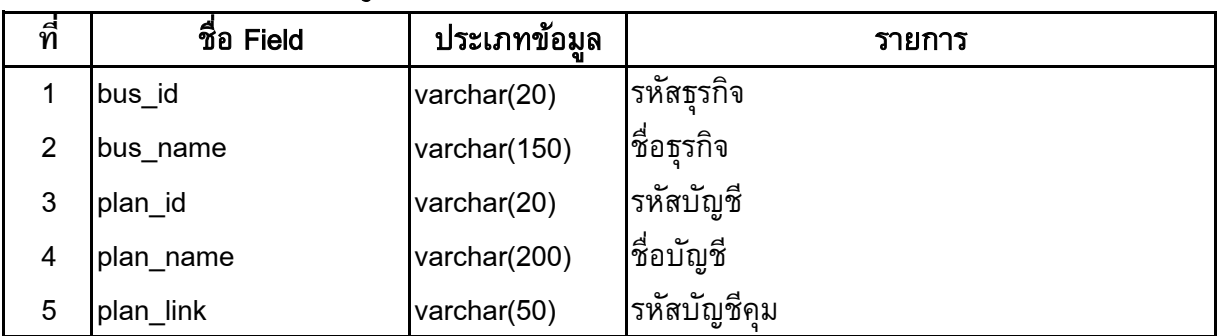

### crgl\_report : ออกรายงานการนําเขาขอมูล

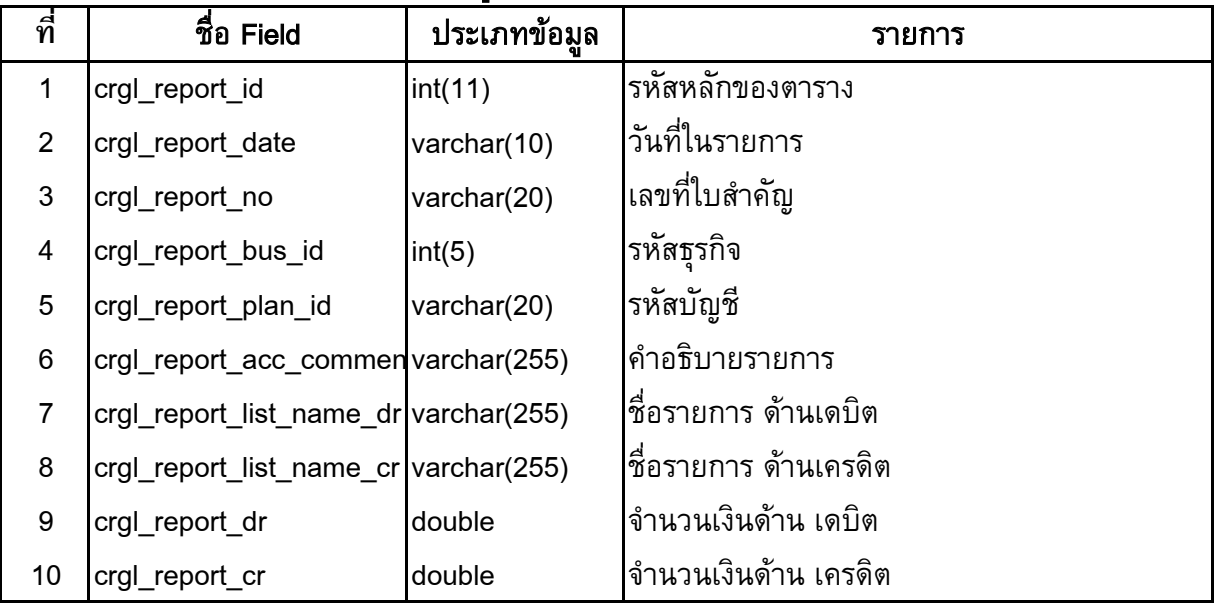

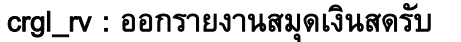

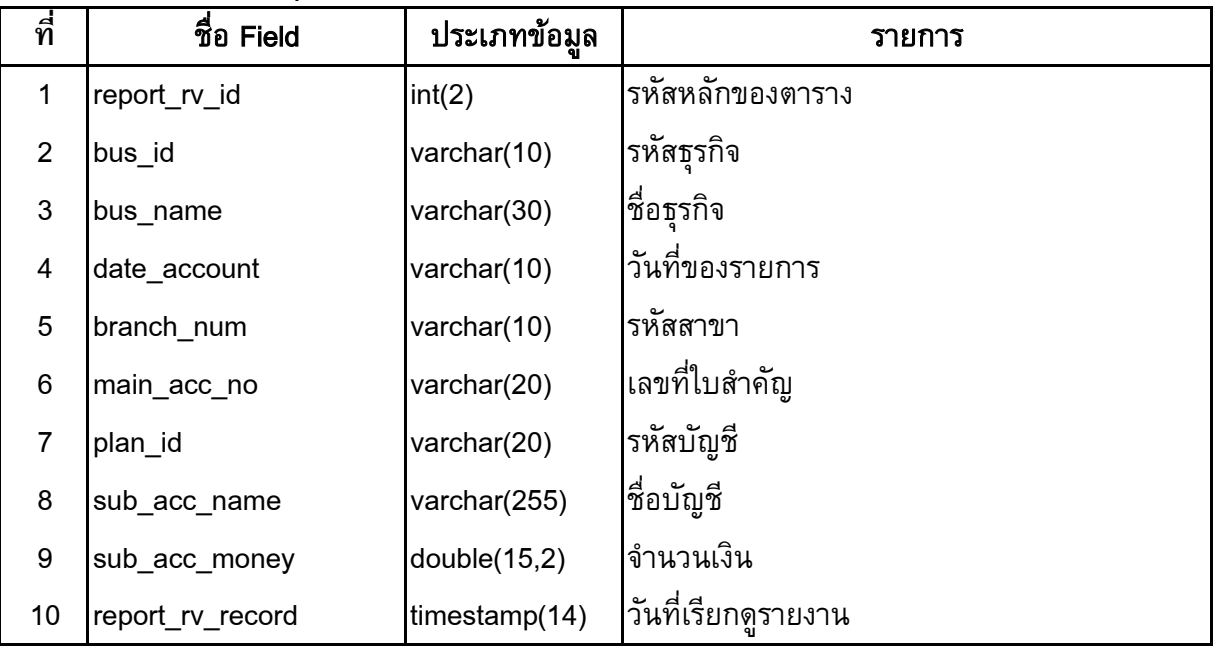

### crgl\_sv : ออกรายงานสมุดรายวันขาย

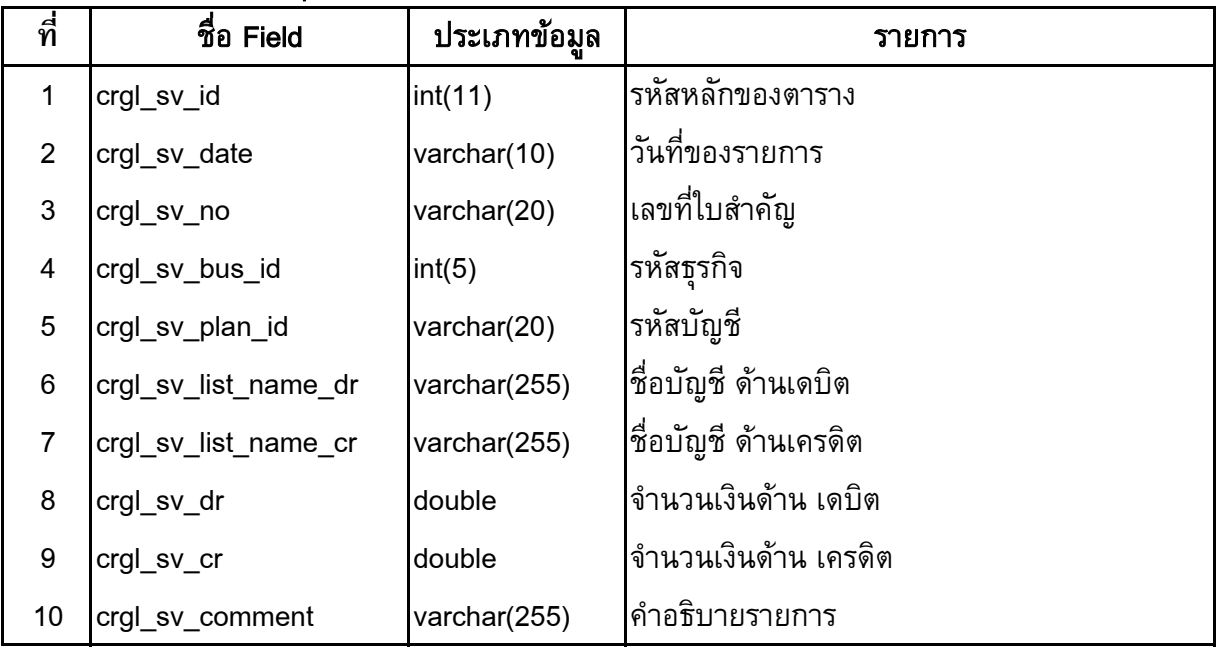

### crgl\_type : ออกรายงานขอมูลธุรกิจ/โครงการ

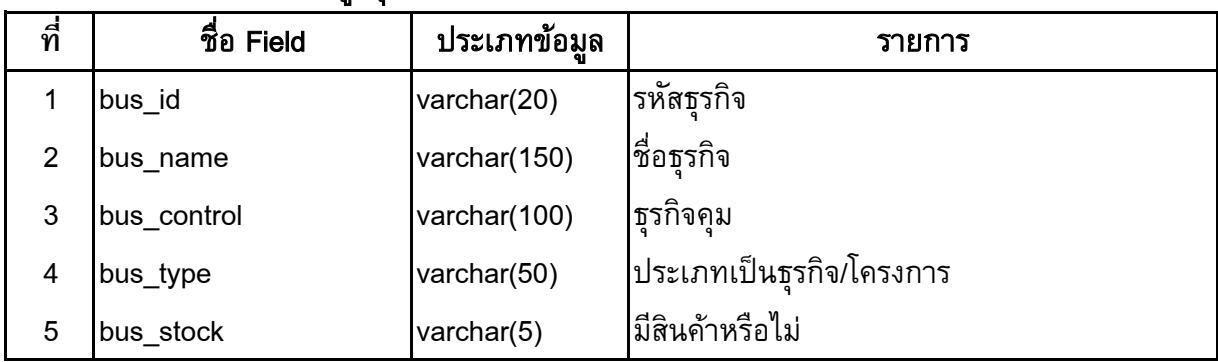

#### crgl\_voucher : ออกรายงานใบสําคัญ

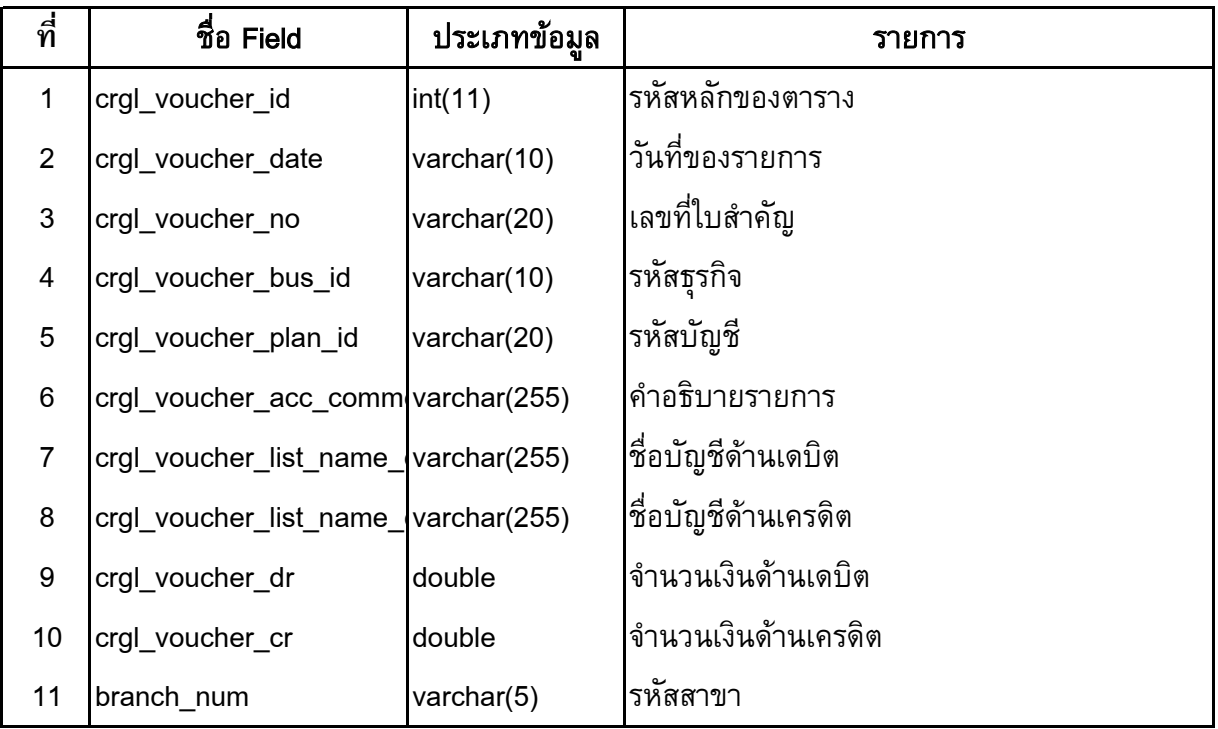

#### crgl\_voucher\_single : พิมพใบสําคัญ

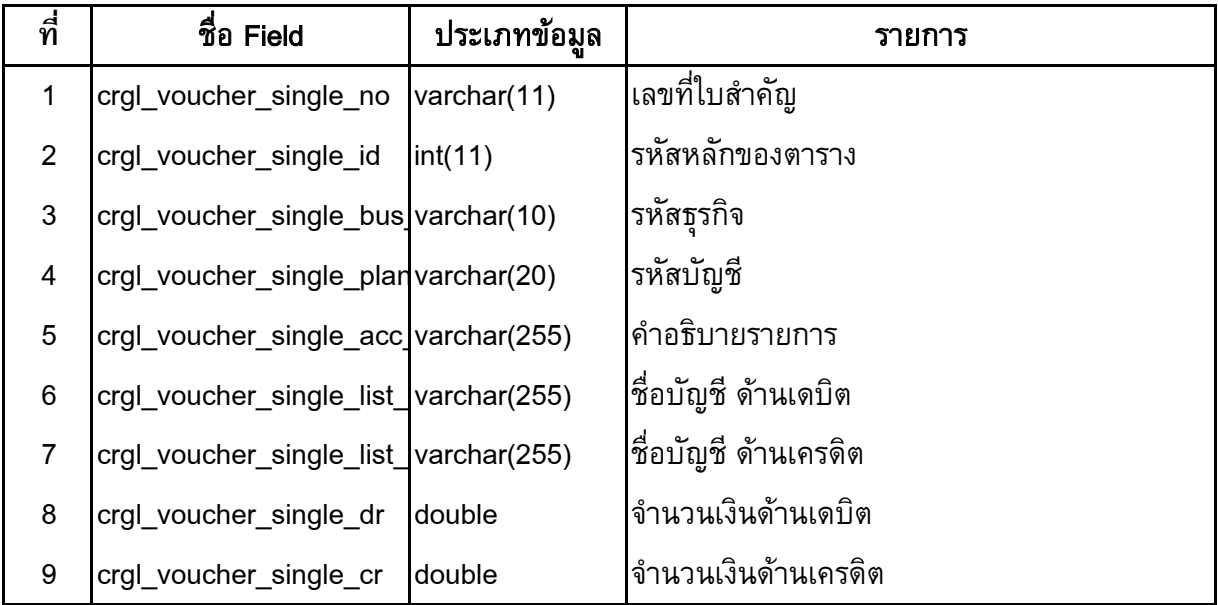

## status\_import : สถานการณ์นำเข้าข้อมูลจากระบบเงินรับฝาก

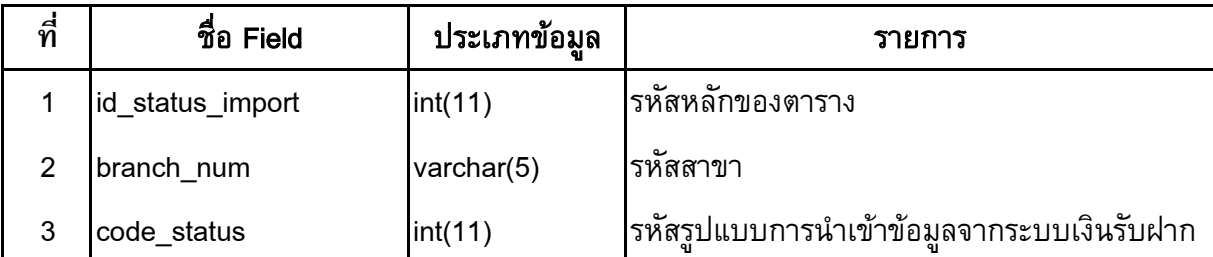